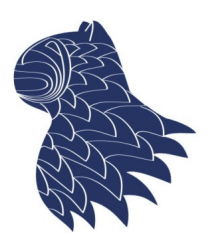

ECS partamento de Ciencias de la Computación e I.A.

### Entrenamiento de redes neuronales Fernando Berzal, berzal@acm.org

Deep Learning

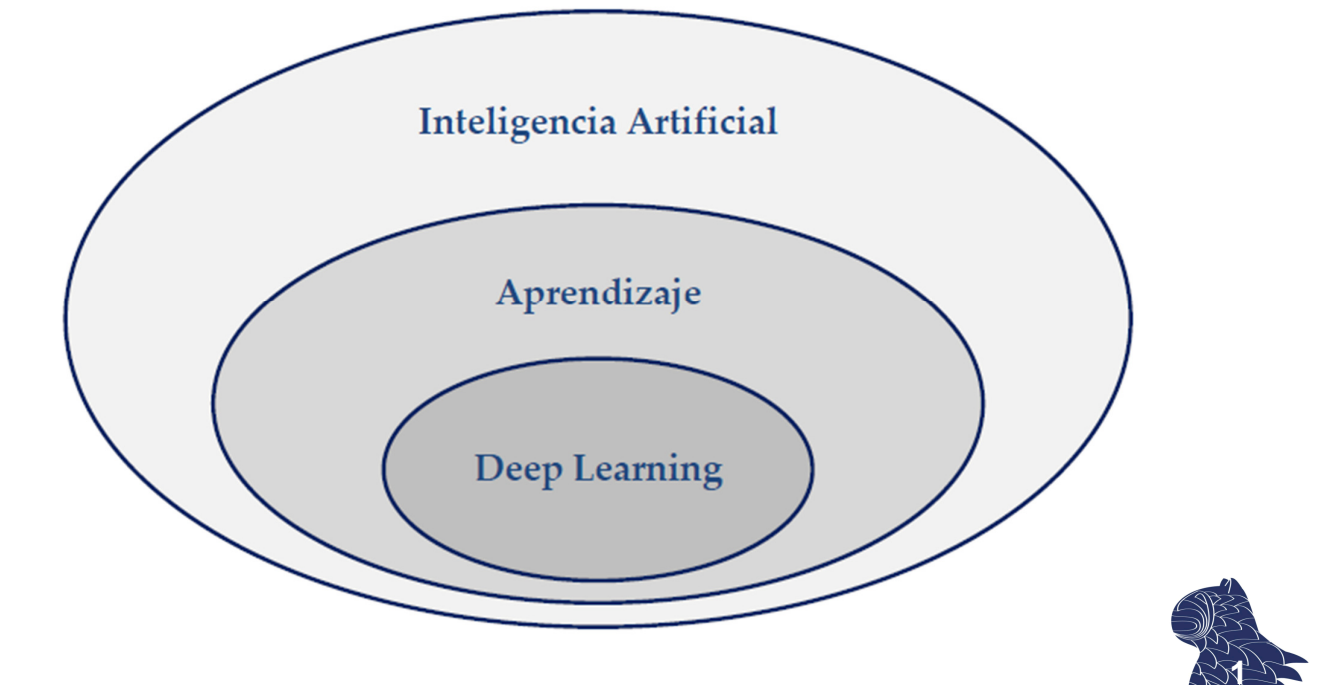

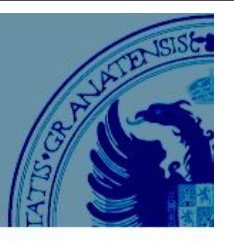

### Redes neuronales artificiales

#### **Neuronas**

El modelo computacional más simple de una neurona

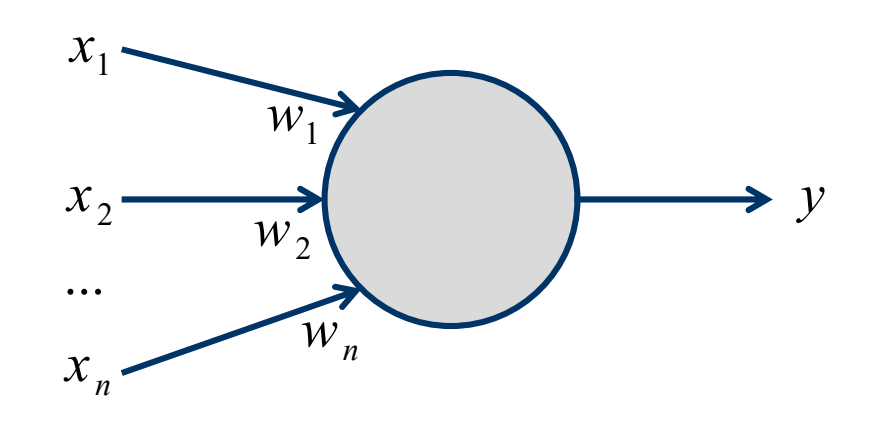

$$
y = \sum_{i} x_{i} w_{i} = x_{1} w_{1} + x_{2} w_{2} + \dots + x_{n} w_{n}
$$

### Redes neuronales artificiales

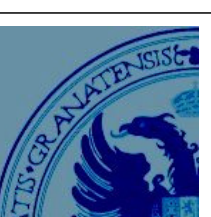

**2**

### **Modelo de neurona sigmoidal**

Función logística

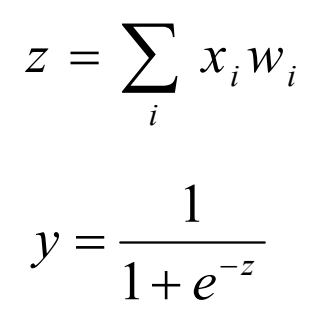

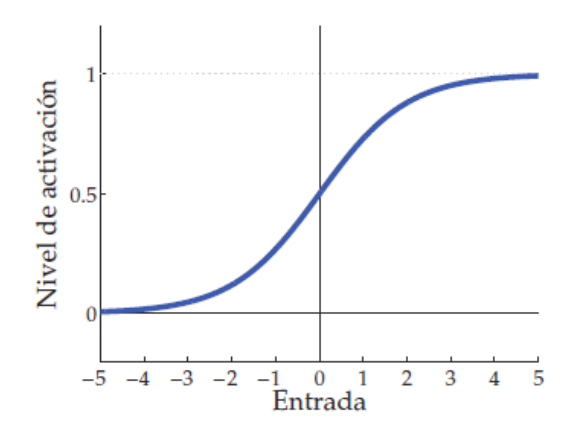

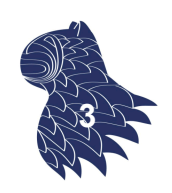

### Redes neuronales artificiales

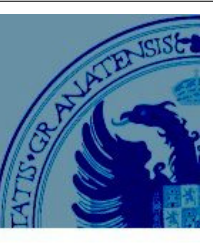

#### **Redes neuronales multicapa [feed-forward neural networks]**

Topología de red más habitual en la práctica.

Si hay más de una capa oculta, se denominan **"deep" neural networks**.

[Haykin: "Neural Networks and Expectively 12.1 The UPS of Sure and Layer of Layer of Layer of Layer of Layer of Layer of Layer of Layer of Layer of Layer of Layer of Layer of Layer of Layer of Layer of Layer of Layer of Layer of Layer of Layer of Sure

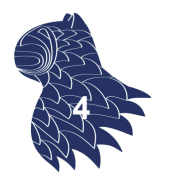

### Redes neuronales artificiales

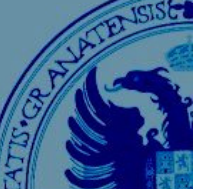

**5**

#### **Algoritmo de entrenamiento**

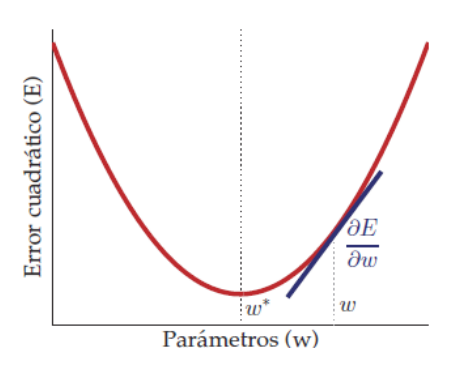

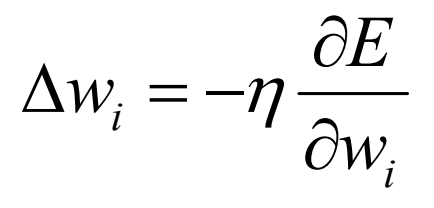

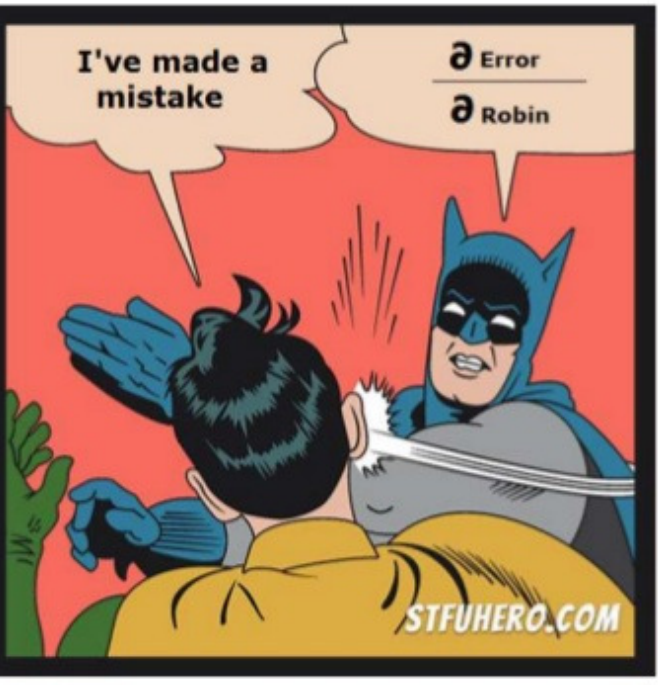

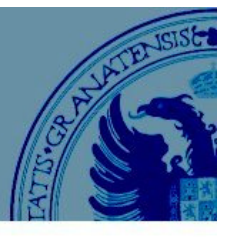

Las neuronas ocultas afectan a la salida de la red…

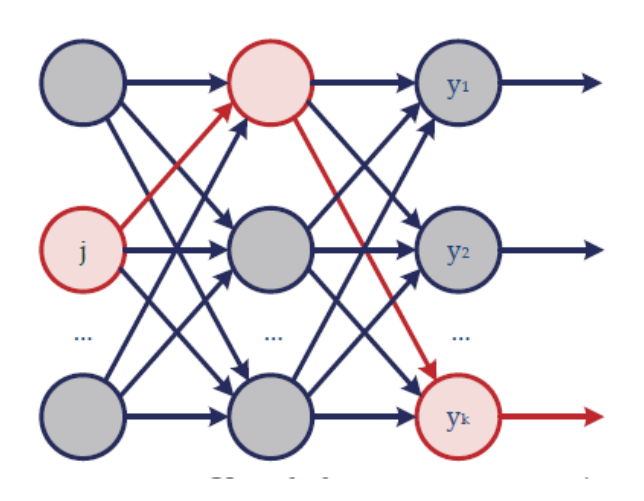

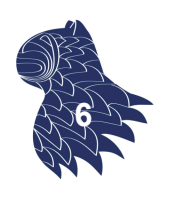

### Backpropagation

… por múltiples caminos

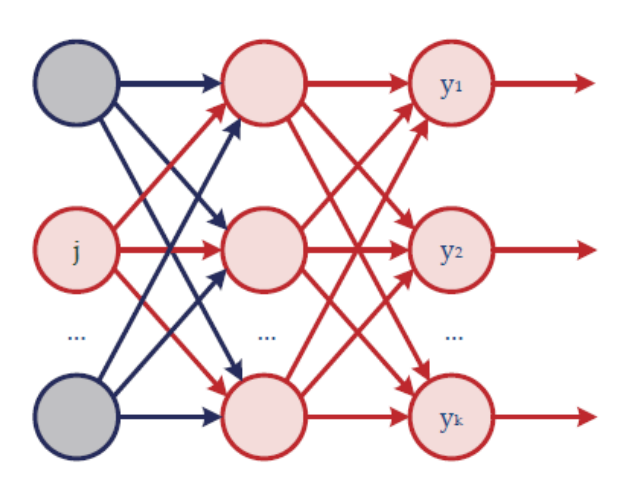

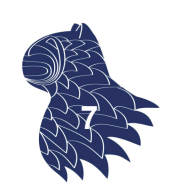

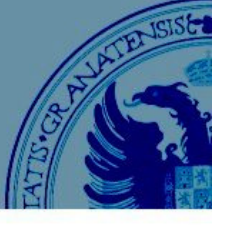

#### **IDEA**

No sabemos qué deben hacer las neuronas ocultas, pero podemos calcular cómo cambia el error cuando cambia su actividad.

- En vez de utilizar la salida deseada para entrenar las neuronas ocultas, usamos la derivada del error con respecto a sus actividades ( $\delta E/\delta y$ ).
- La actividad de cada neurona oculta puede tener efectos en muchas neuronas de salida, por lo que debemos combinarlos.
- Una vez que tenemos las derivadas del error para todas las unidades ocultas, podemos calcular las derivadas del error para sus pesos de entrada. **<sup>8</sup>**

### Backpropagation

#### **Propagación de errores**

- Convertimos la discrepancia entre la salida de la red y su salida deseada en una derivada del error ( $\partial E/\partial y$ ).
- Calculamos las derivadas del error de cada capa oculta a partir de las derivadas del error de la capa superior.
- Usamos  $\partial E/\partial y$  para obtener  $\partial E/\partial w$ .

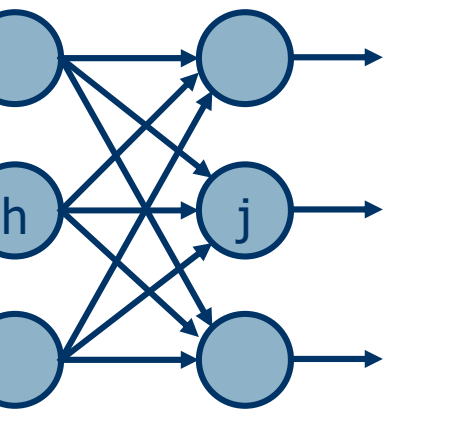

 $\partial E$ 

 $\partial E$ 

 $\partial y_h$ 

 $\partial y_i$ 

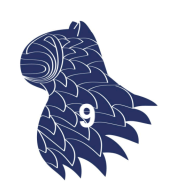

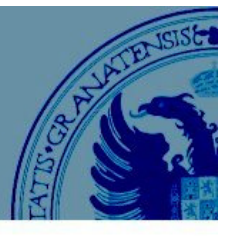

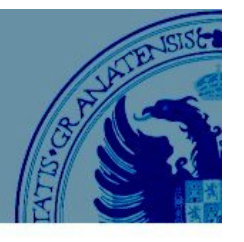

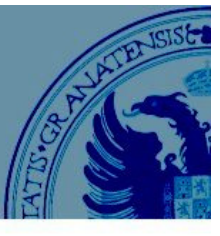

#### **Propagación de errores E/y**

Conocemos el error E en la capa de salida y cómo calcular su gradiente para las neuronas de salida j.

Podemos calcular cómo varía el error en función de la entrada neta de las neuronas (sigmoidales) de salida z<sub>j</sub>:

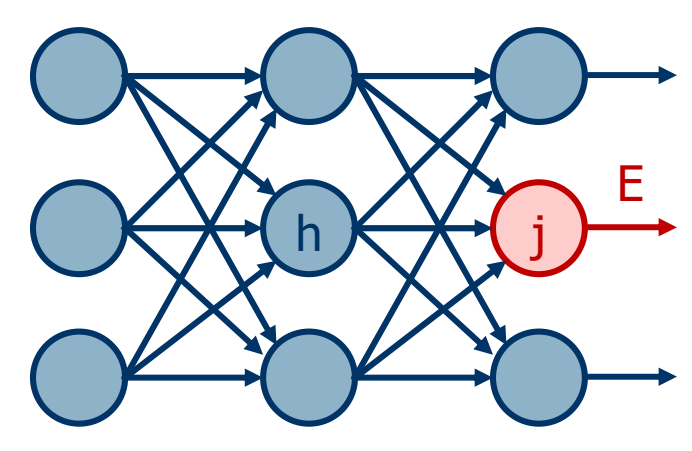

$$
\frac{\partial E}{\partial z_j} = \frac{\partial y_j}{\partial z_j} \frac{\partial E}{\partial y_j} = f'(z_j) \frac{\partial E}{\partial y_j} = y_j (1 - y_j) \frac{\partial E}{\partial y_j}
$$

### Backpropagation

**Propagación de errores E/y**

A continuación, podemos calcular cómo fluctúa el error en función de la salida y<sub>h</sub> de la neurona oculta (h):

$$
\frac{\partial E}{\partial y_h} = \frac{\partial z_j}{\partial y_h} \frac{\partial E}{\partial z_j} = w_{hj} \frac{\partial E}{\partial z_j}
$$

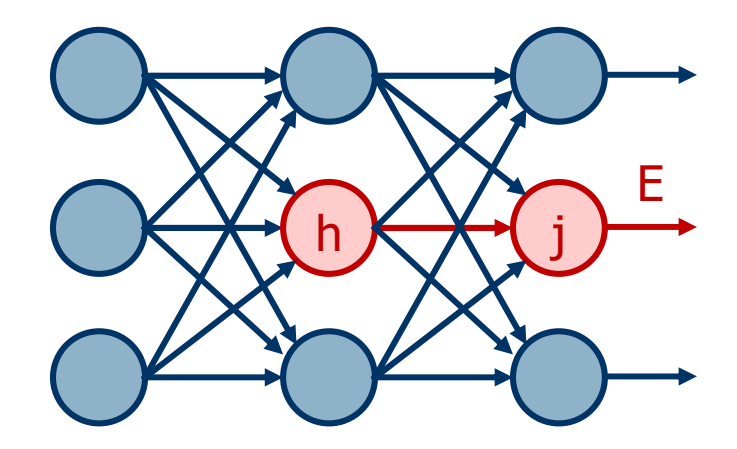

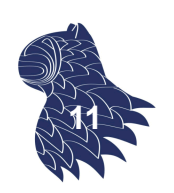

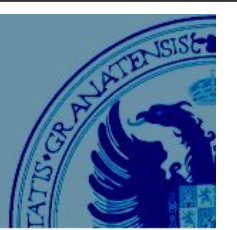

**10**

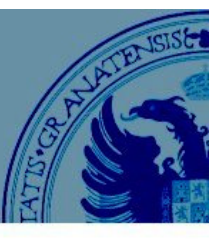

#### **Propagación de errores E/y**

Pero tenemos que tener en cuenta que la neurona oculta influye en el error observado en todas las neuronas de la capa siguiente:

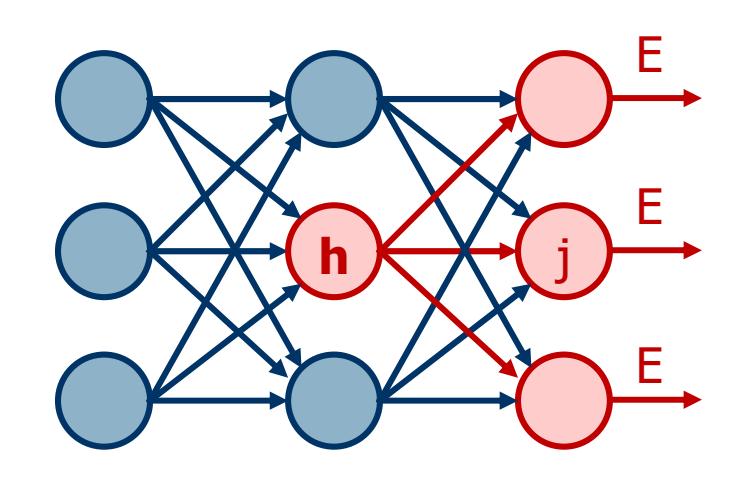

$$
\frac{\partial E}{\partial y_h} = \sum_j \frac{\partial z_j}{\partial y_h} \frac{\partial E}{\partial z_j} = \sum_j w_{hj} \frac{\partial E}{\partial z_j}
$$

### Backpropagation

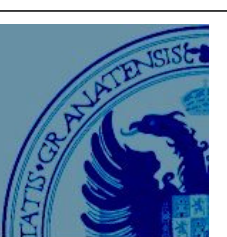

**12**

#### **Propagación de errores E/y**

Por último, ya estamos en condiciones de calcular cómo fluctúa el error en función de los parámetros de la neurona oculta (h), los pesos  $w_{ii}$ :

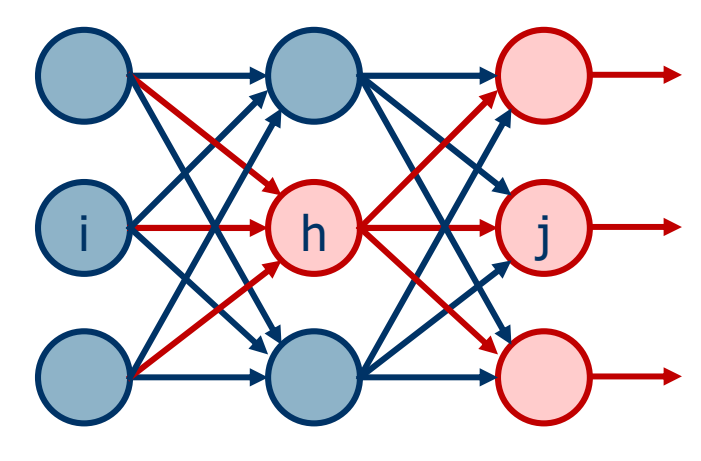

$$
\frac{\partial E}{\partial w_{ih}} = \frac{\partial z_h}{\partial w_{ih}} \frac{\partial E}{\partial z_h} = x_{ih} \frac{\partial E}{\partial z_h} = y_i \frac{\partial E}{\partial z_h}
$$

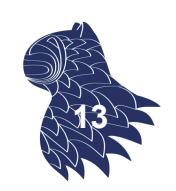

#### **Propagación de errores E/y**

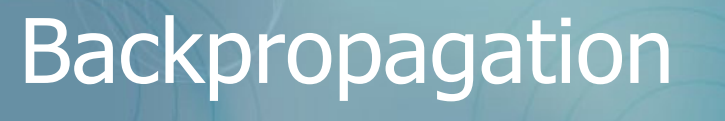

#### **Propagación de errores E/y**

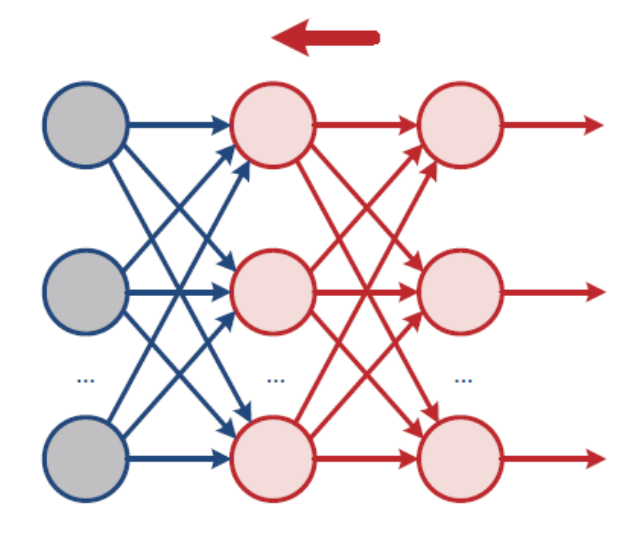

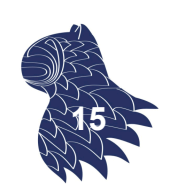

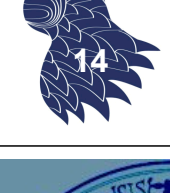

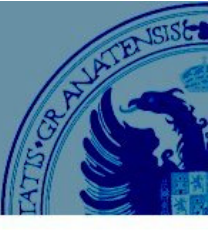

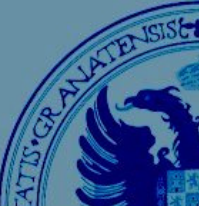

#### **Propagación de errores E/y**

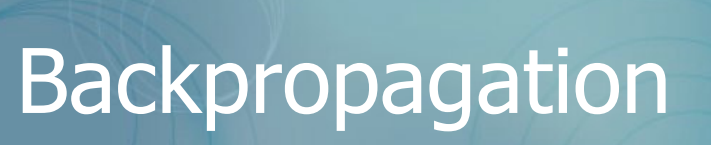

#### **El resultado…**

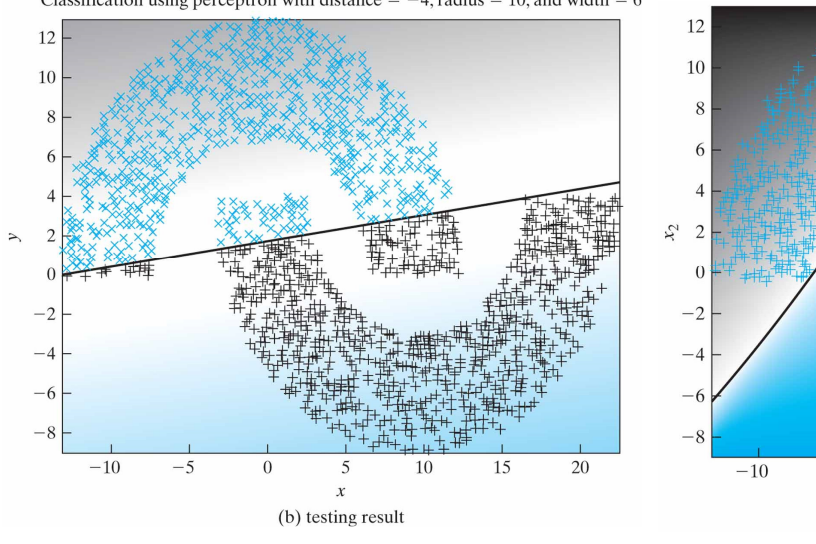

**Perceptrón Red multicapa** 

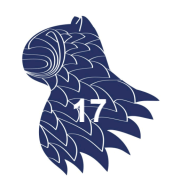

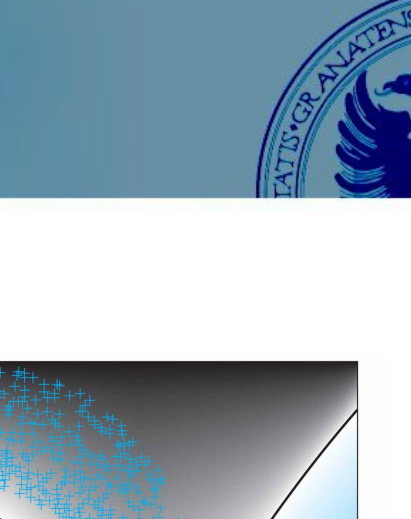

15

 $10$ 

 $\overline{20}$ 

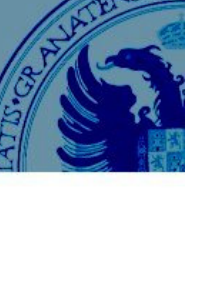

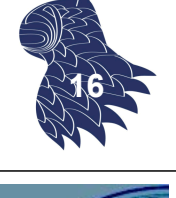

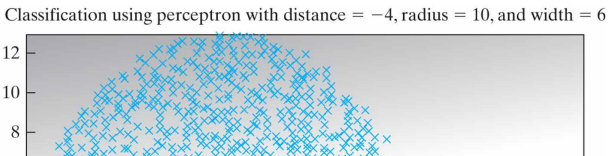

 $-5$ 

 $\theta$ 

5  $x_1$ 

(b) Testing result

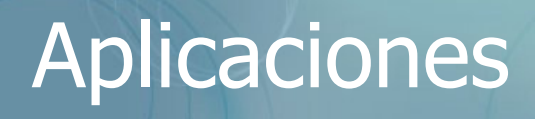

- **Reconocimiento de voz**
- **Clasificación de imágenes** Imágenes médicas, p.ej. Radiografías Señales de tráfico (vehículos autónomos) Reconocimiento facial
- Identificación y seguimiento de objetos, p.ej. Drones
- **Traducción automática**

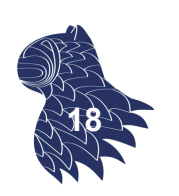

### Pregunta

…

…

¿Puede un ordenador ser creativo?

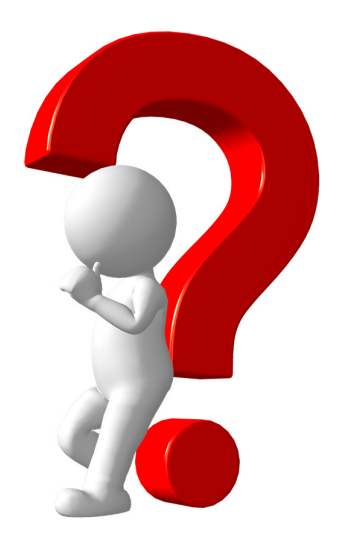

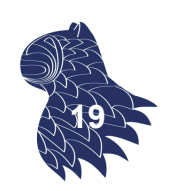

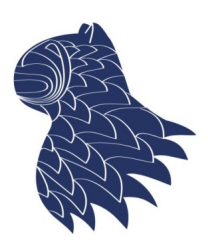

ECS Departamento de Ciencias de la Computación e I.A.

*i Amargo estrir!*<br>decer es vivir! dolor pero siquiera erdo suspira padecer es vivir!  $121. (XX)$  10 <sup>*i*Oué es poesía?</sup>, dices mientras clavas<br>
iOué es poesía?, dices mientras clavas<br>
iOué es poesía!<br>
<sup>Poesía</sup> : eres tú.<br>
<sup>2</sup> iú me lo preguntas?<br>
<sup>2</sup> 22. (XXII.  $\frac{1}{22}$   $(XX_{III})_{11}$ Por una mirada, un mundo, or una mirada, un mui<br>an beso isa, un cielo,<br>de diera - yo no sielo, **Jo no se** 

### IA Generativa - Textos Fernando Berzal, berzal@acm.org

### Capacidades de la I.A.

### **Historias "divertidas" (sin querer)**

TALE-SPIN System, James Meehan, UC Irvine, 1976 http://en.wikipedia.org/wiki/Computational\_creativity

- $\blacksquare$  One day Joe Bear was hungry. He asked his friend Irving Bird where some honey was. Irving told him there was a beehive in the oak tree. Joe walked to the oak tree. He ate the beehive. The End.
- **Henry Squirrel was thirsty. He walked over to the river** bank where his good friend Bill Bird was sitting. Henry slipped and fell in the river. Gravity drowned. The End.
- Once upon a time there was a dishonest fox and a vain crow. One day the crow was sitting in his tree, holding a piece of cheese in his mouth. He noticed that he was holding the piece of cheese. He became hungry, and swallowed the cheese. The fox walked over to the crow. The End.

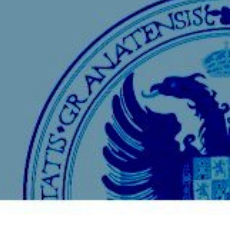

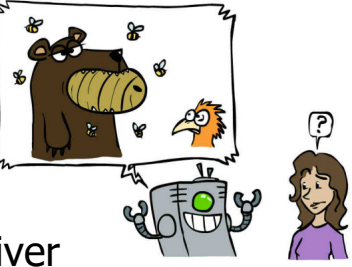

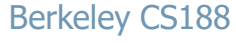

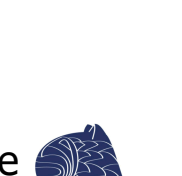

**21**

### Capacidades de la I.A.

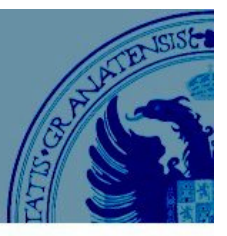

#### **¿Alguna mejora?**

#### Agentes conversacionales

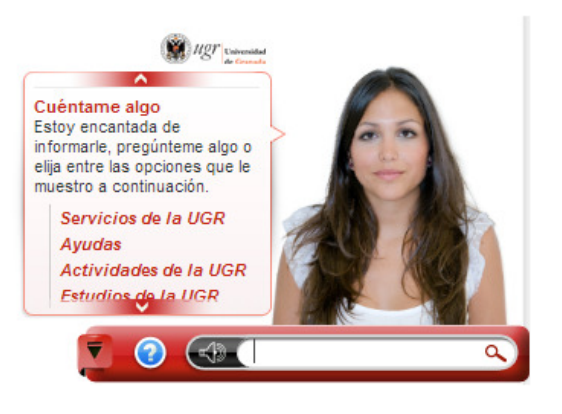

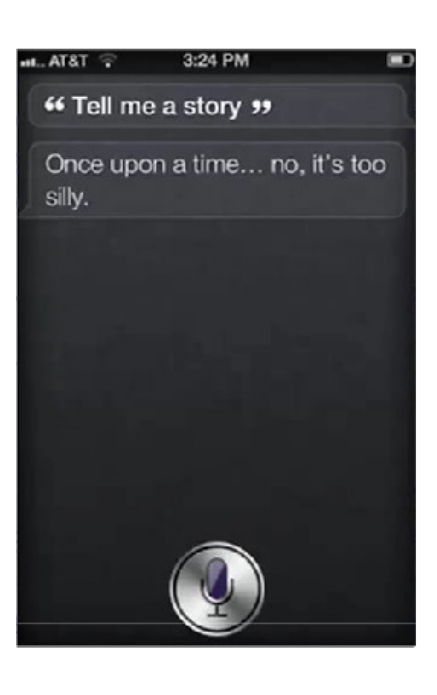

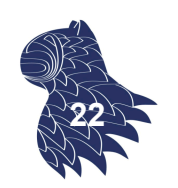

### Capacidades de la I.A.

#### **Redes neuronales recurrentes, 2016**

http://spectrum.ieee.org/computing/software/the-neural-network-that-remembers

- "On tap at the brewpub. A nice dark red color with a nice head that left a lot of lace on the glass. Aroma is of raspberries and chocolate. Not much depth to speak of despite consisting of raspberries. The bourbon is pretty subtle as well. I really don't know that find a flavor this beer tastes like. I would prefer a little more carbonization to come through. It's pretty drinkable, but I wouldn't mind if this beer was available."
	- -- Review for a "fruit/vegetable beer".

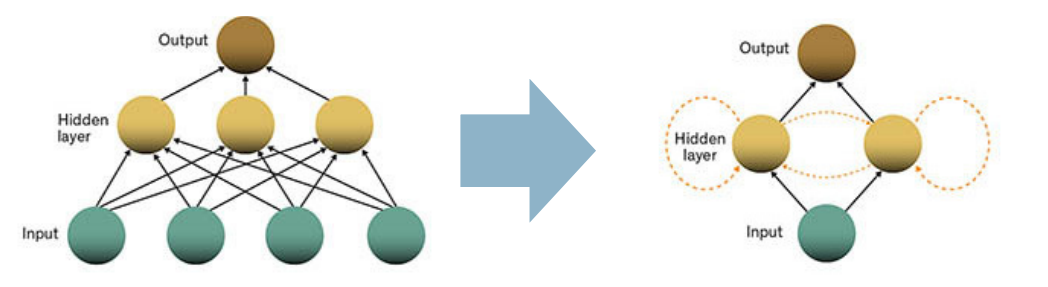

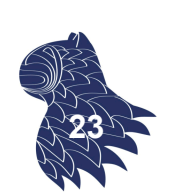

### ChatGPT

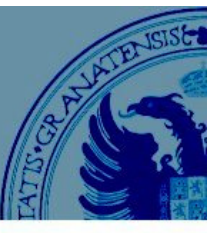

**2023**

Model: GPT-4

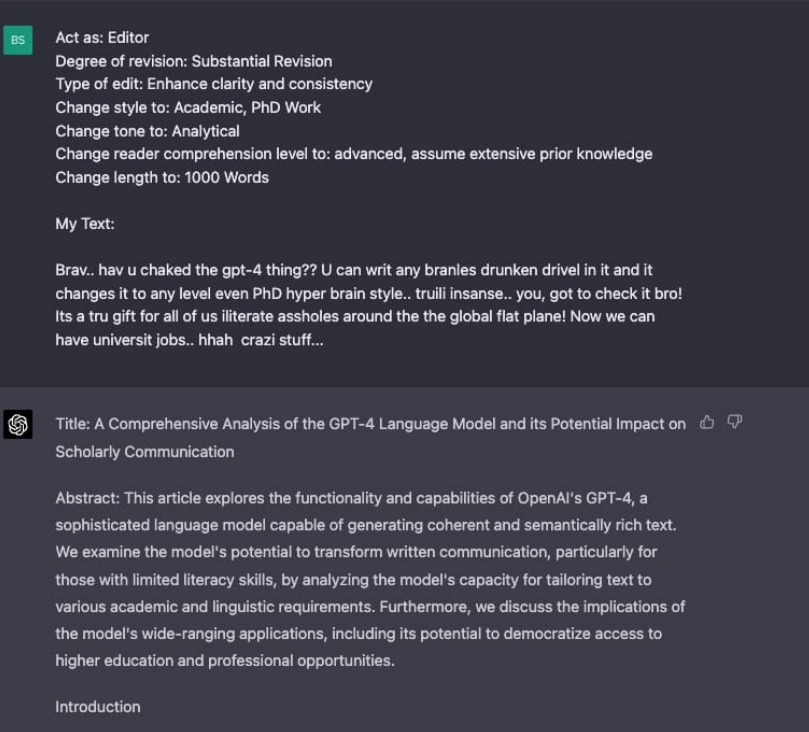

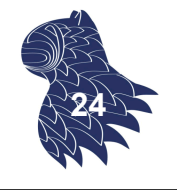

# LLM [Large Language Models]

#### **Red neuronal**

Predicción de la siguiente palabra en una secuencia

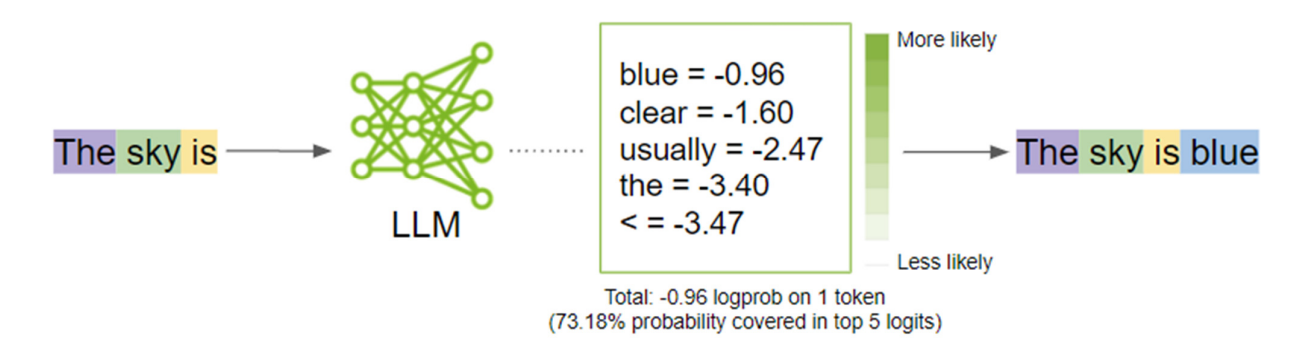

#### IDEA

Aprender a predecir la siguiente palabra obliga a la red a aprender mucho acerca del mundo…

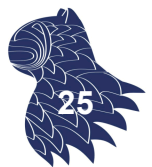

#### **Entrenamiento del modelo base**

El LLM "comprime" el contenido de Internet

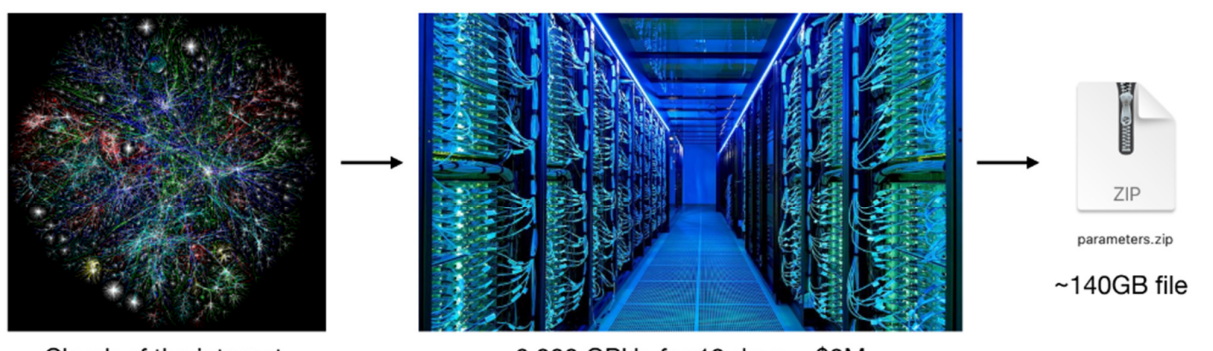

Chunk of the internet,  $~10$ TB of text

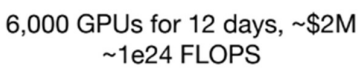

#### p.ej. Llama 2 70B (Facebook), https://ai.meta.com/llama/

Andrej Karpathy: "Intro to LLMs", November 2023 **<sup>26</sup>**

# LLM [Large Language Models]

#### **Resultado** Una red que "sueña" documentos (alucina en el argot ;-)

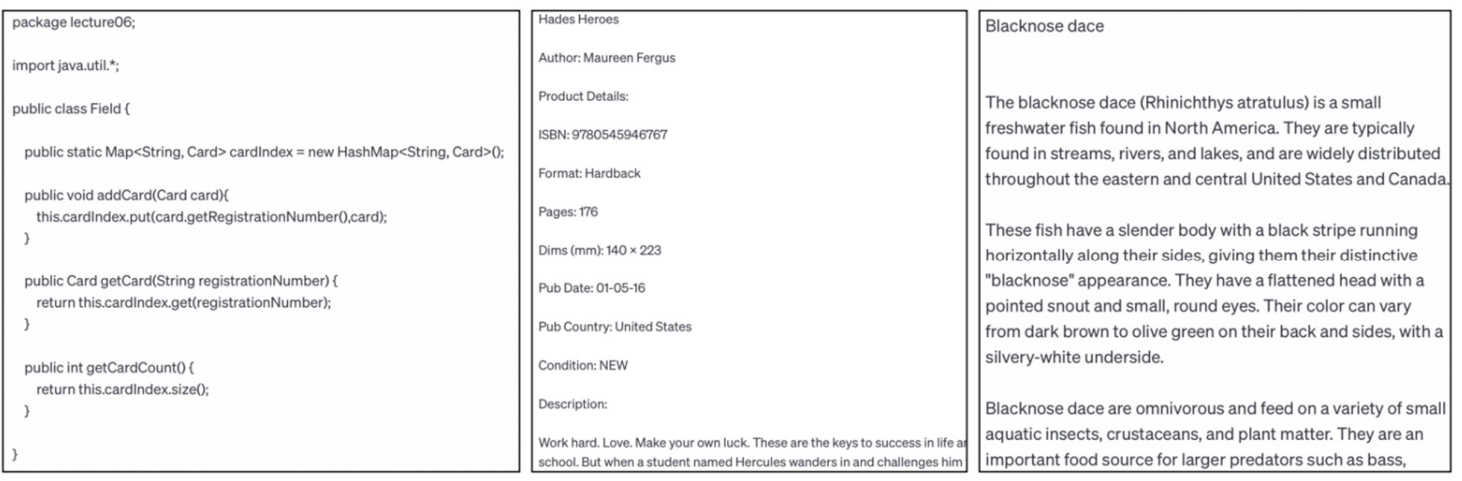

Java code dream

Amazon product dream (?)

#### Wikipedia article dream

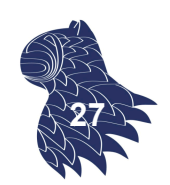

### Andrej Karpathy: "Intro to LLMs", November 2023 **<sup>27</sup>**

 $(X_6)(X_7)(X_8)$  :  $X_9$ 

### **Resultado**

¿Cómo funciona?

Red con cientos de miles de millones de parámetros, que ajustamos iterativamente para mejorar las predicciones…

… no se sabe realmente

cómo "colaboran" todos esos parámetros.

Andrej Karpathy: "Intro to LLMs", November 2023 **<sup>28</sup>**

# LLM [Large Language Models]

 $(x_0)(x)$ 

#### **Resultado**

En cierto modo, almacena lo que ve, pero de manera imperfecta (compresión con pérdidas).

#### Recent viral example: "reversal curse'

Q: "Who is Tom Cruise's mother"?

A: Mary Lee Pfeiffer

Q: "Who is Mary Lee Pfeiffer's son?" A: I don't know  $\bm{\mathsf{X}}$ 

### De ahí el "prompt engineering"…

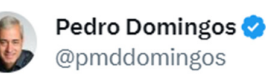

Prompt engineering is like trying to shape someone's dreams by telling them things during the day.

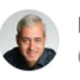

Pedro Domingos @pmddomingos

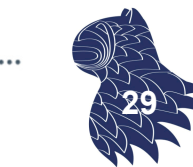

With enough prompt engineering, you don't even need the LLM.

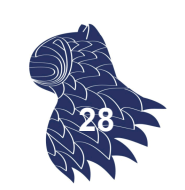

### **Refinamiento [fine-tuning]: Asistentes digitales**

Se reemplaza el conjunto de entrenamiento (i.e. Internet) por uno preparado manualmente…

> **Training the Assistant** (Just swap the dataset, then continue training)

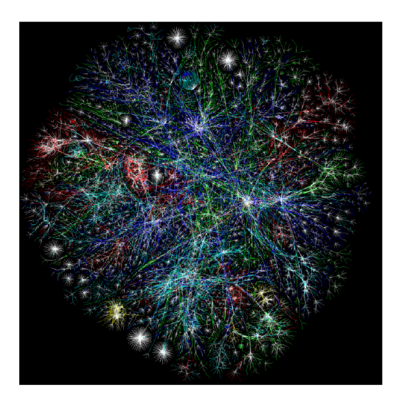

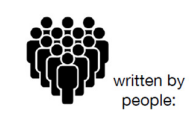

 $\text{dissER}_{\text{S}}$ Can you write a short introduction about the relevance of the term "monopsony" in economics? Please use examples related to potential monopsonies in the labour market and cite relevant research.

#### <ASSISTANT>

"Monopsony" refers to a market structure where there is only "Monopsony" reters to a market structure where there is oney one buyer for a particular good or service. In economics, this term is particularly relevant in the labor market, where a monopsony employer has significant powe

~100K conversations

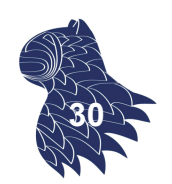

Andrej Karpathy: "Intro to LLMs", November 2023 **<sup>30</sup>**

# LLM [Large Language Models]

#### **Resultado: Asistentes digitales**

Ya tenemos un chat bot…

#### <USER>

Can you help me with this code? It seems like there is a bug. print("hello world)

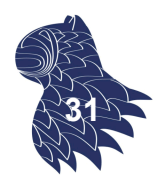

Andrej Karpathy: "Intro to LLMs", November 2023 **<sup>31</sup>**

#### **Resumen: Cómo crear tu propio ChatGPT**

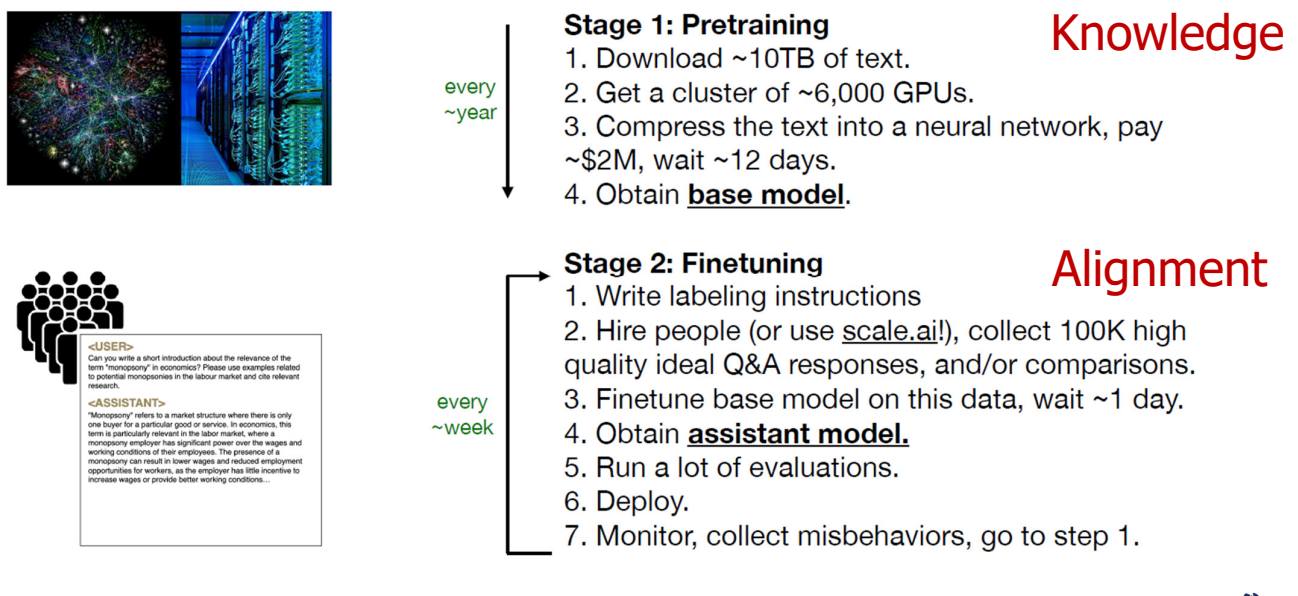

#### Andrej Karpathy: "Intro to LLMs", November 2023 **<sup>32</sup>**

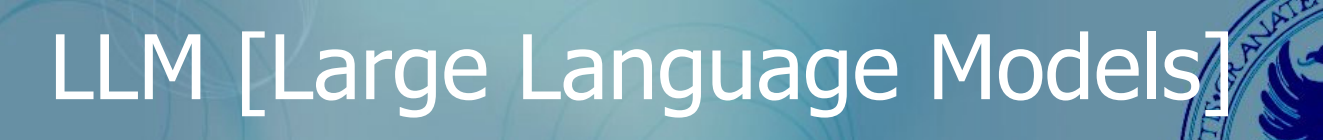

#### **Refinamiento [fine-tuning]: Aprendizaje por refuerzo**

Es mucho más sencillo comparar respuestas que crearlas…

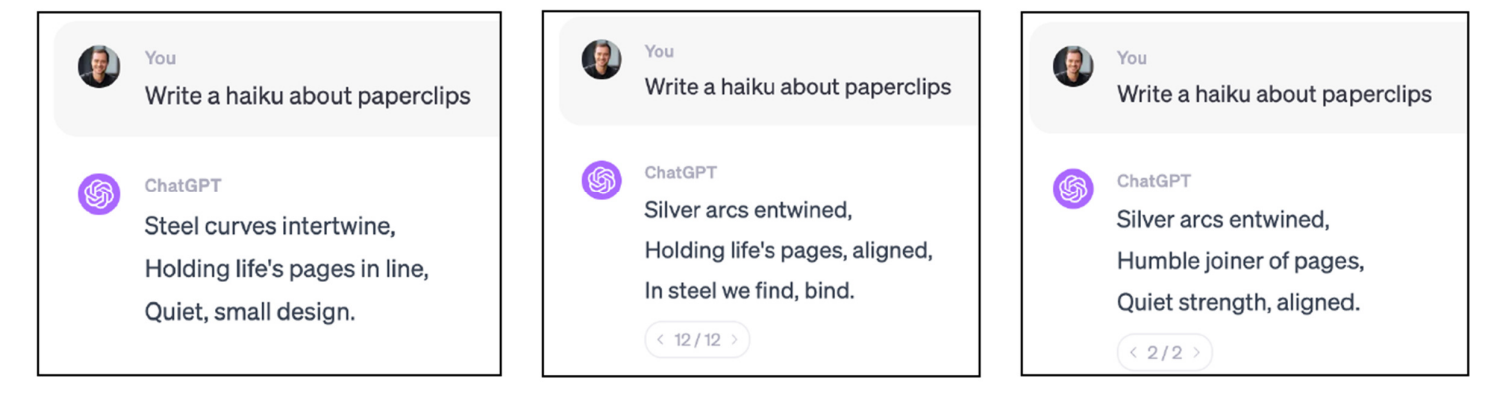

e.g. OpenAI RLHF [Reinforcement Learning from Human Feedback]

Andrej Karpathy: "Intro to LLMs", November 2023 **<sup>33</sup>**

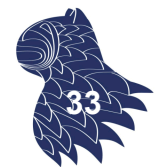

### **Ranking ELO**

https://huggingface.co/spaces/lmsys/chatbot-arena-leaderboard

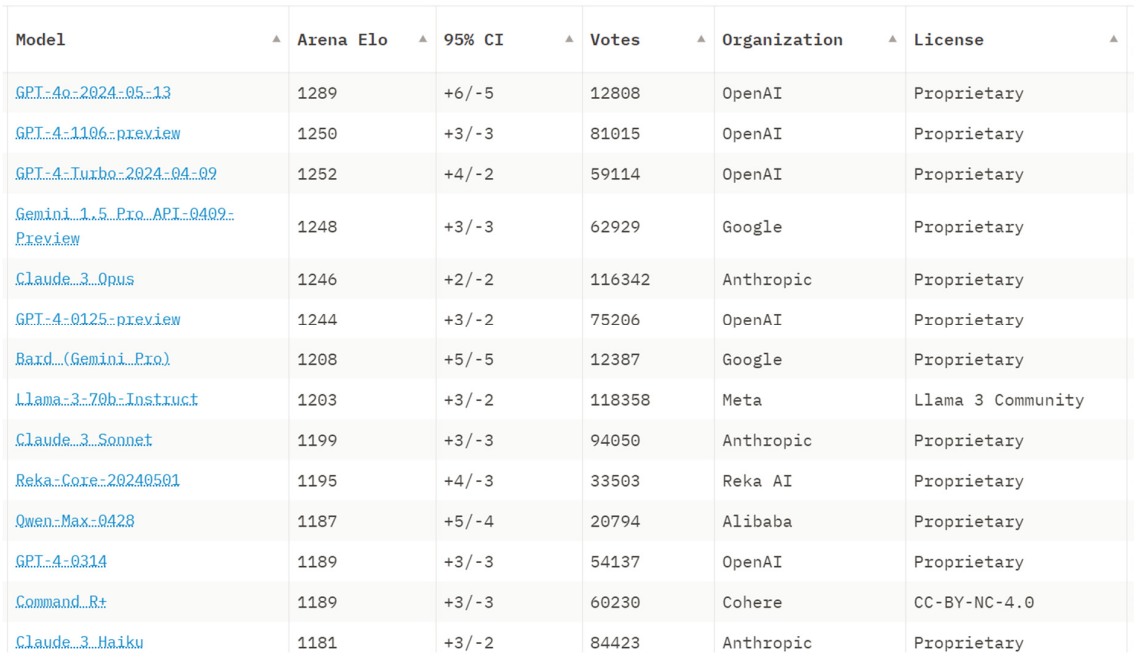

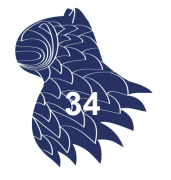

# LLM [Large Language Models]

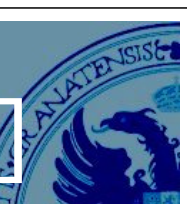

#### **Evolución**

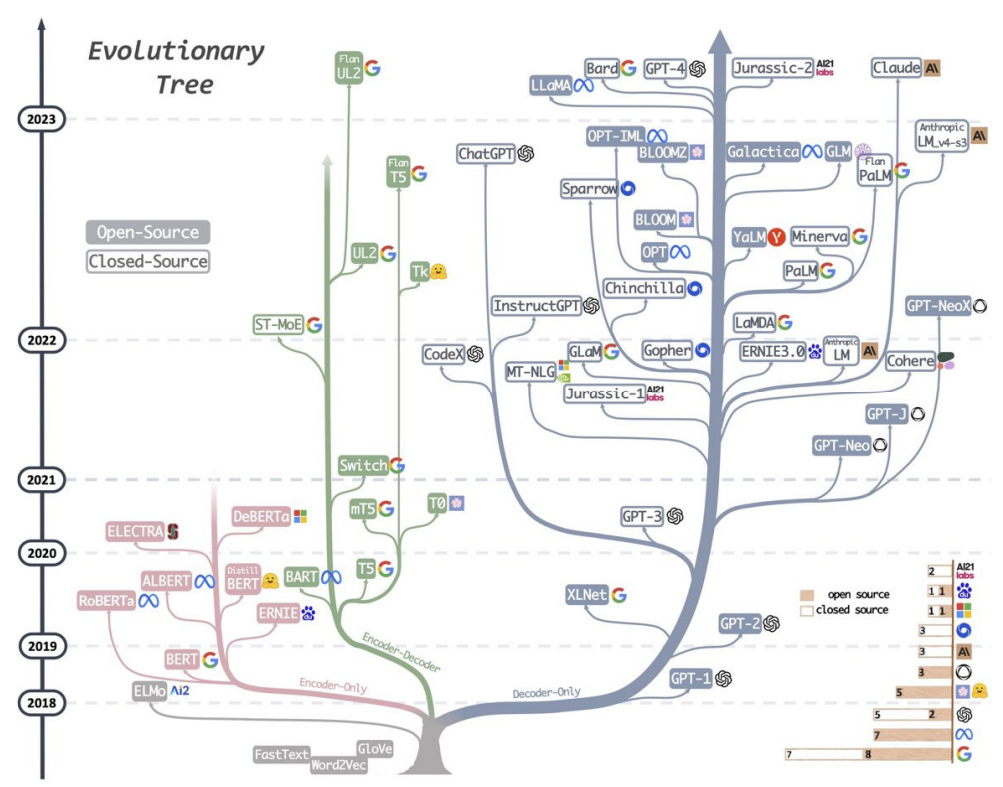

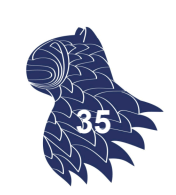

#### **Evolución**

Rendimiento observado en función del número de parámetros (N) y de la cantidad de texto (D) usada en su entrenamiento.

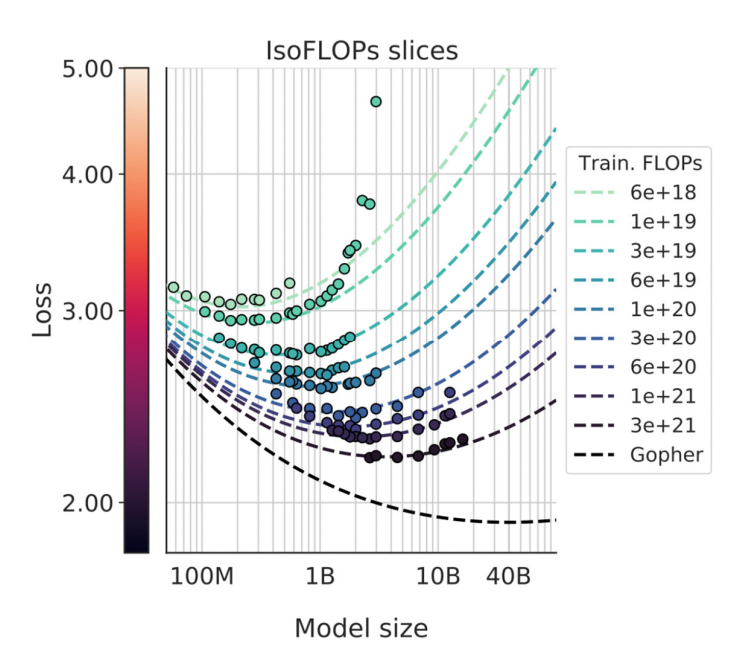

#### **LLM Scaling**

"Training Compute-Optimal Large Language Models" arXiv, 2022, https://arxiv.org/abs/2203.15556 **<sup>36</sup>**

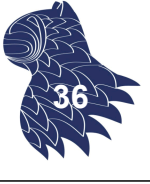

# LLM [Large Language Models]

### **Regulación…**

#### **Grading Foundation Model Providers' Compliance with the Draft EU AI Act**

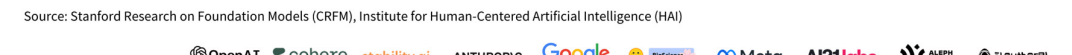

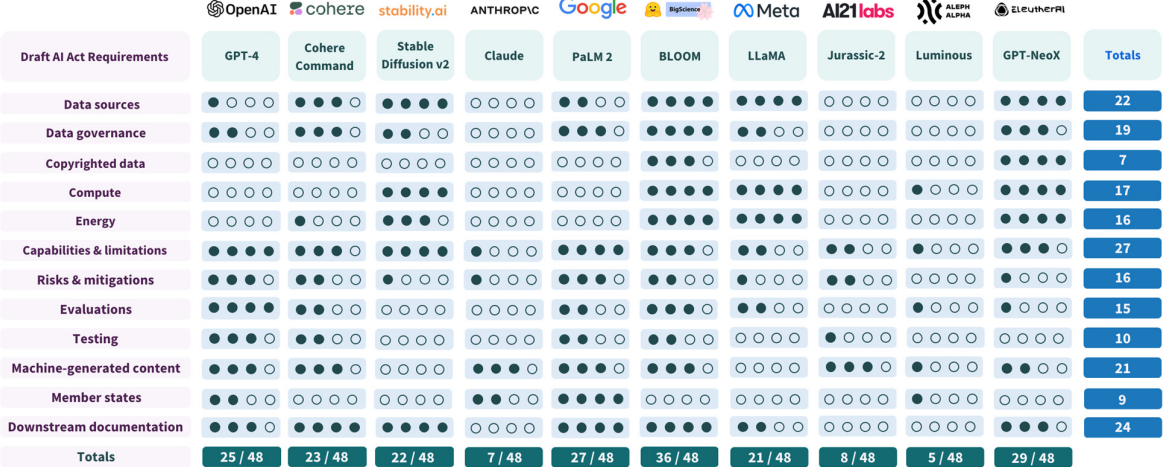

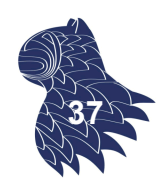

### ChatGPT

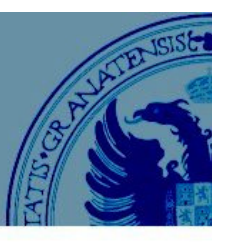

ia.opengenus.org

**ChatGPT** Nov/2022

#### **ChatGPT**

GPT-3.5 175B parámetros  $+$ RLHF Reinforcement Learning from Human Feedback

 $+$ 

Safety features

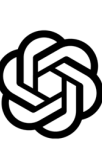

OpenAl

InstructGP Jan/2022

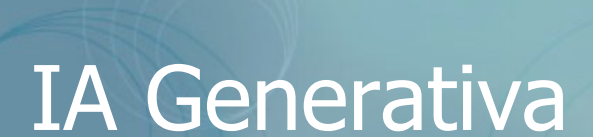

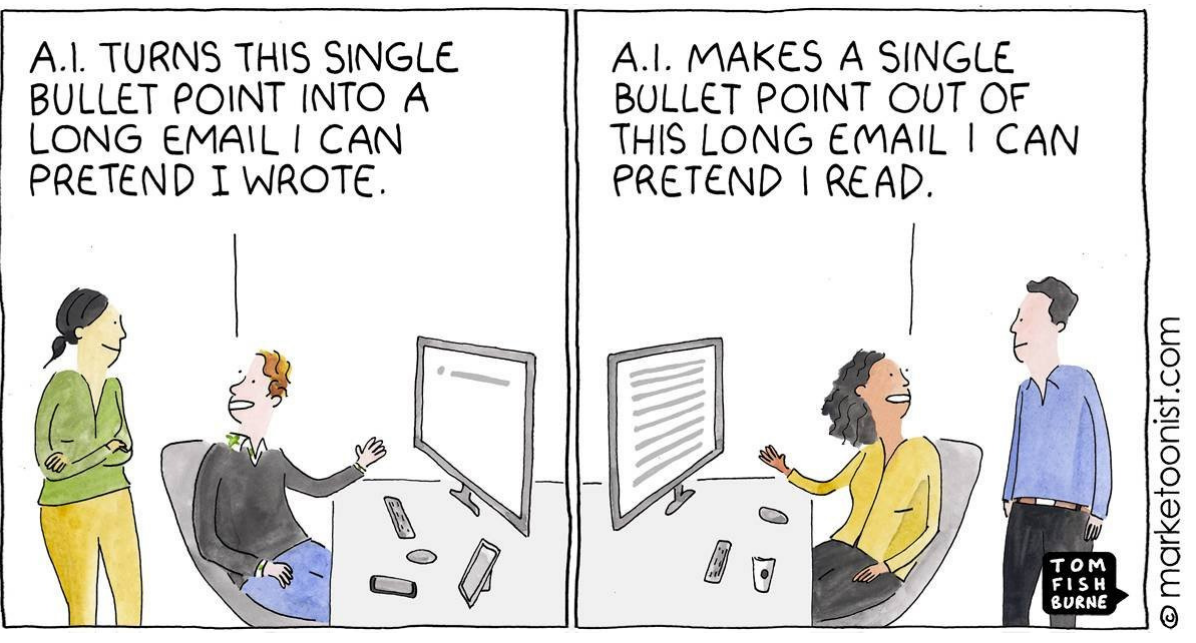

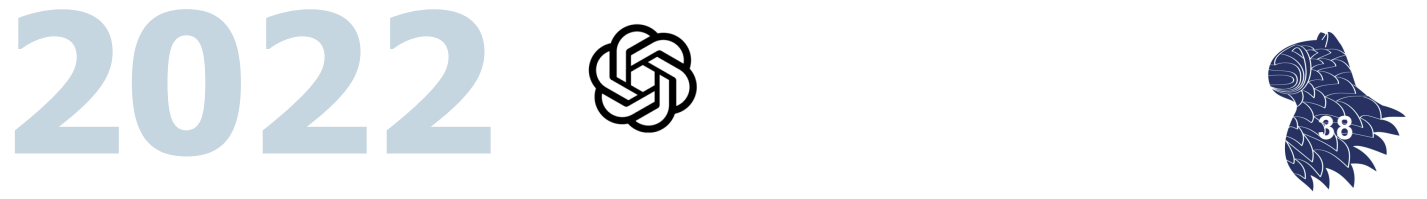

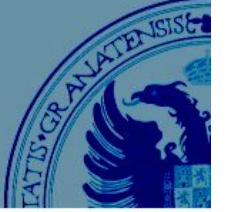

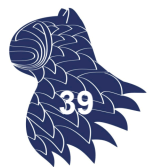

### Análisis de sentimientos

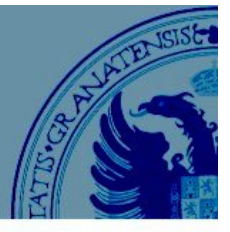

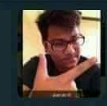

**Roshan Agarwal** @roshansxc

#### @IndiGo6E

Thank you for sending my baggage to Hyd and flying me to Calcutta at the same time. Brilliant service. #Dielndigo 12:20 PM · 30 Apr 17

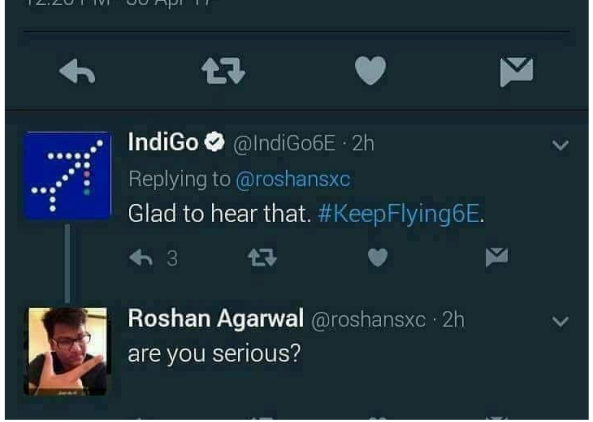

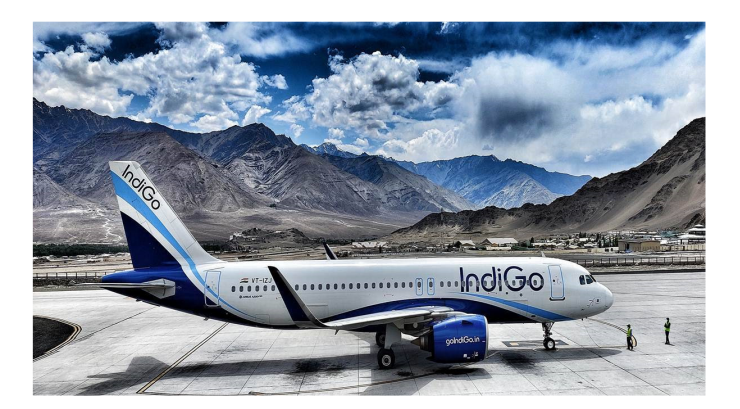

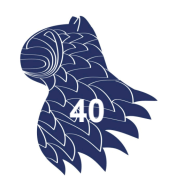

**41**

### Análisis de sentimientos

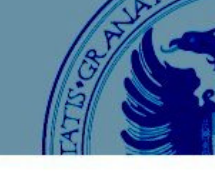

#### **Análisis de sentimientos con transformers / LLMs**

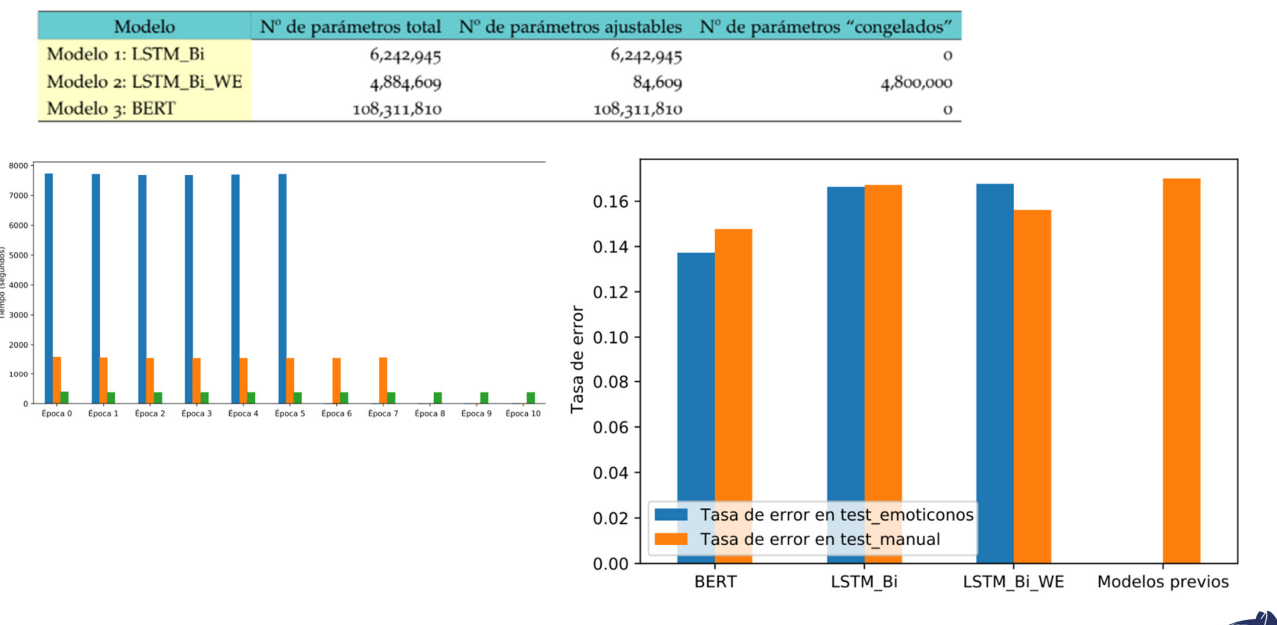

TFG Jorge Sánchez González, 2020

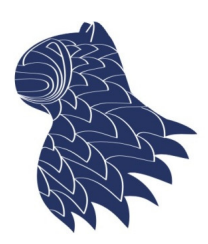

DECSAI Departamento de Ciencias de la Computación e I.A.

Iniversidad de Granada

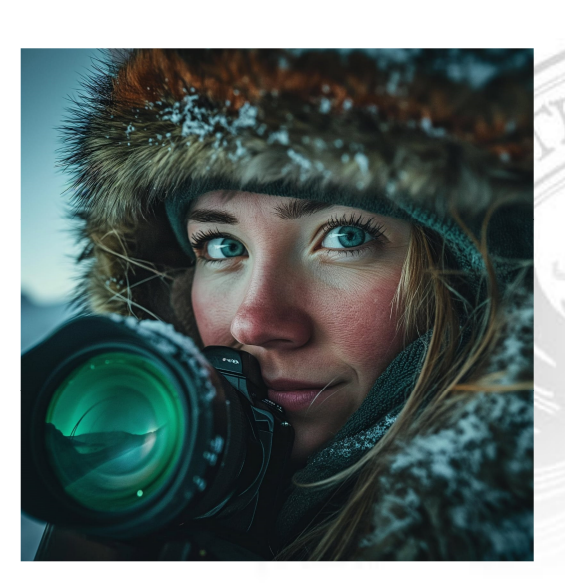

### IA Generativa - Imágenes Fernando Berzal, berzal@acm.org

### Síntesis de imágenes

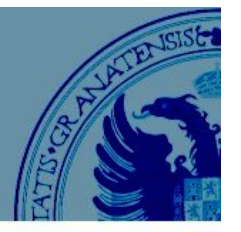

#### **Transferencia de estilos**

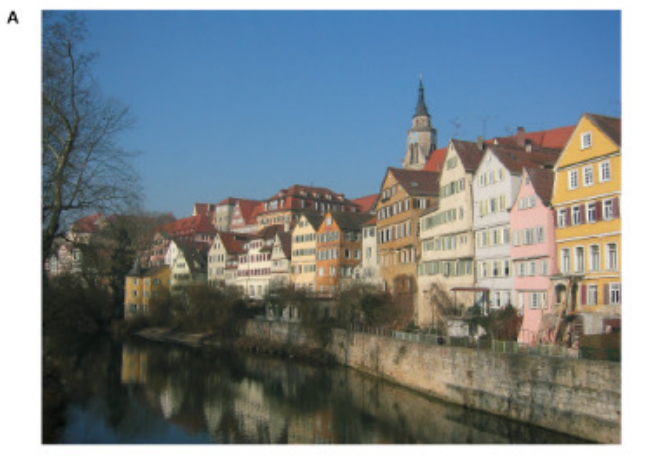

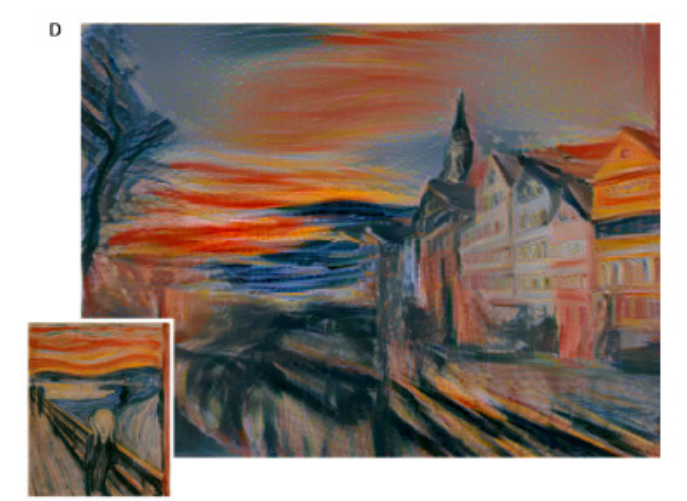

Leon A. Gatys, Alexander S. Ecker & Matthias Bethge: **A Neural Algorithm of Artistic Style** arXiv, 2015. http://arxiv.org/abs/1508.06576

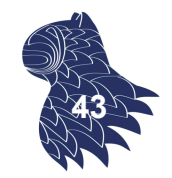

# Síntesis de imágenes

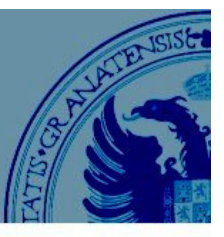

**44**

#### https://thispersondoesnotexist.com/

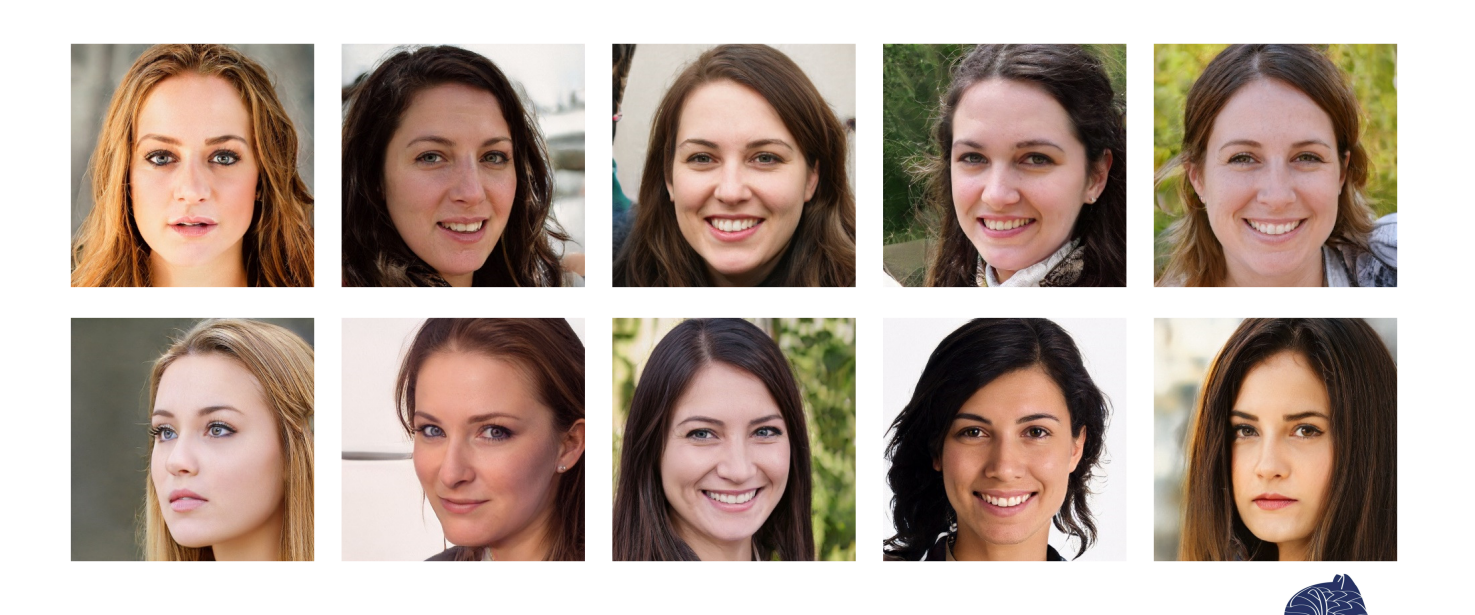

StyleGAN https://arxiv.org/abs/1812.04948 CVPR'2019

### Síntesis de imágenes

#### "You sketch, the AI paints"

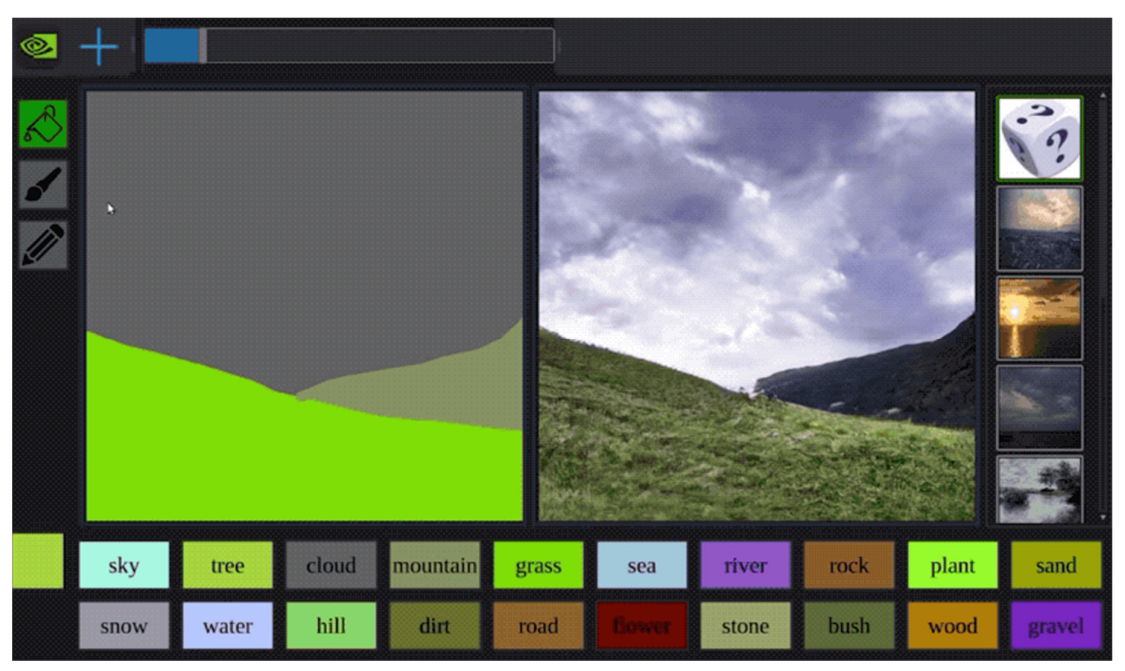

### **GauGAN,** NVIDIA, CVPR'2019 **<sup>45</sup>**

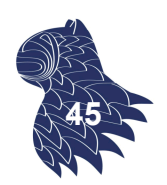

# Síntesis de imágenes

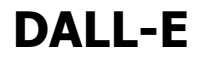

Versión modificada de GPT-3 para generar imágenes de 256x256 a partir de descripciones textuales [12B parámetros]

**DALL-E 2 (2022) 1024x1024 @ Bing Creator https://www.bing.com/create**

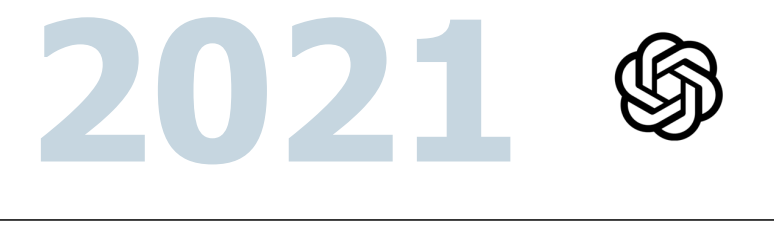

### Síntesis de imágenes

**Midjourney** https://www.midjourney.com/

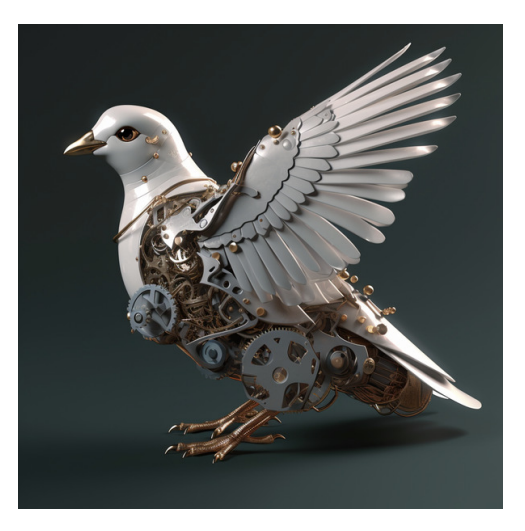

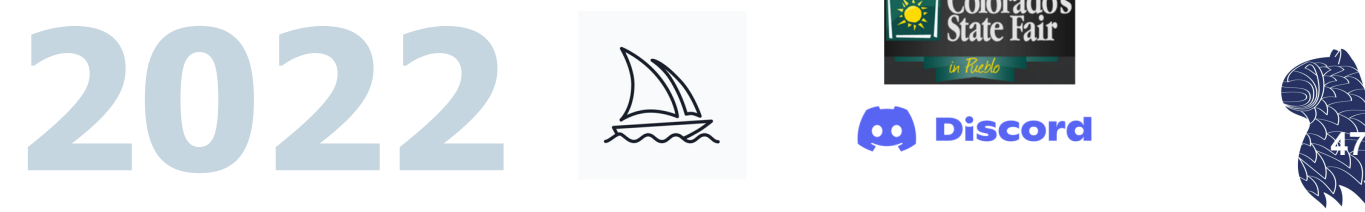

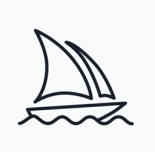

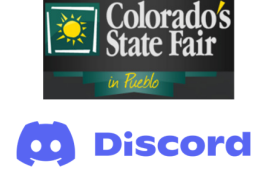

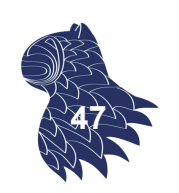

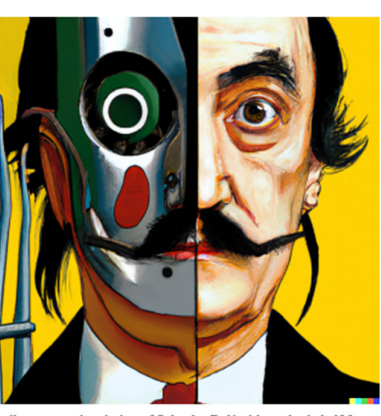

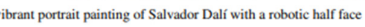

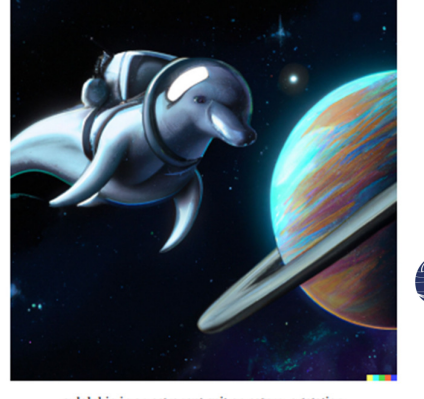

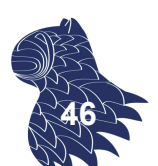

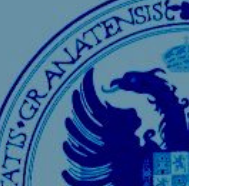

# Síntesis de imágenes

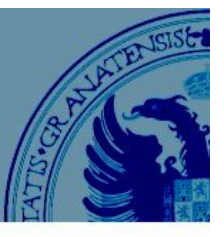

#### **Modelos multimodales…**

**DALL·E** https://openai.com/dall-e-3

**Midjourney** https://www.midjourney.com/

**Runway** https://runwayml.com/

**Pika** https://pika.art/

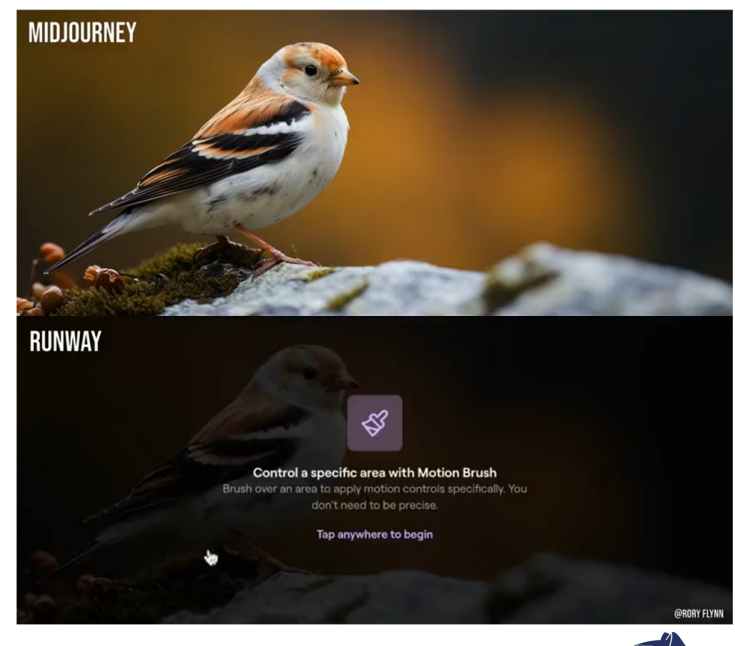

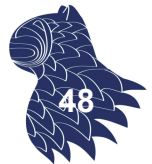

### Modelos de difusión

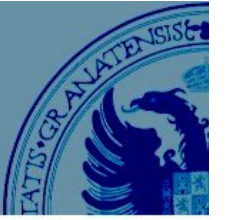

#### Sampling

NN tries to fully predict the noise at each step. Realistically, it's just a prediction. You need multiple steps to get high quality sprites.

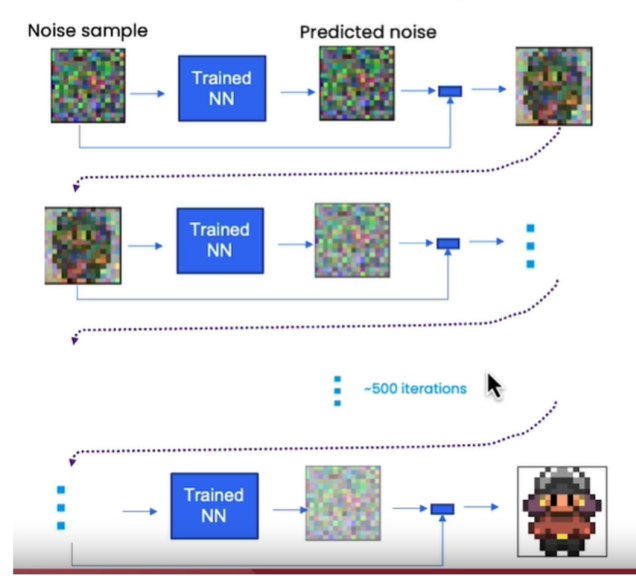

#### **Sampling Iteration Details**

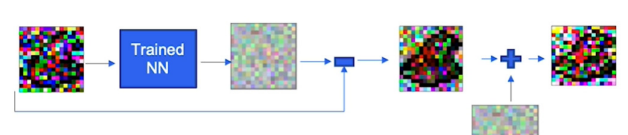

The NN expects a noisy sample as input.

You can add in additional noise before it gets passed to the next step

Empirically, this stabilizes the NN so it doesn't collapse to something closer to the average of the dataset.

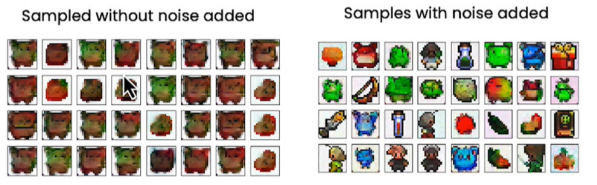

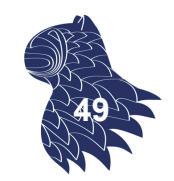

### DeepLearning.AI: "How Diffusion Models Work," 2023

https://www.deeplearning.ai/short-courses/how-diffusion-models-work/

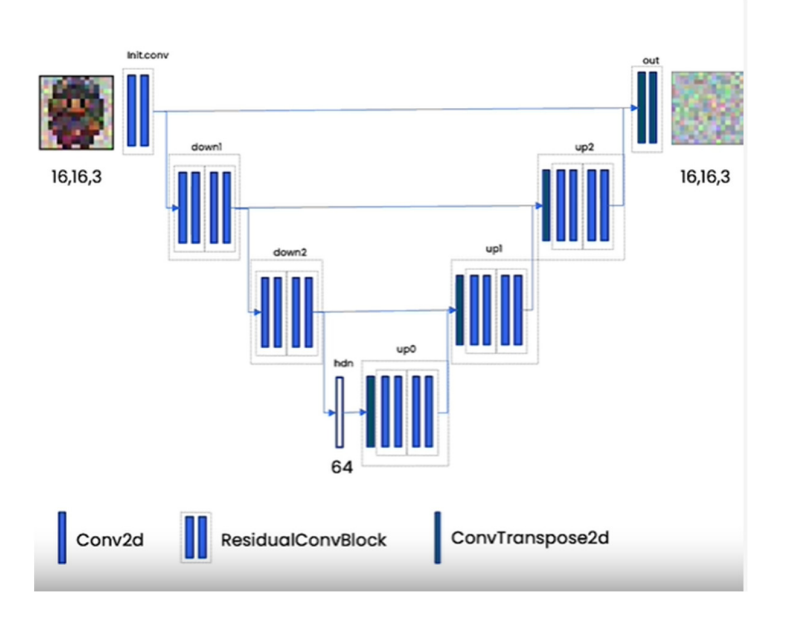

#### DeepLearning.AI: "How Diffusion Models Work," 2023 **<sup>50</sup>**

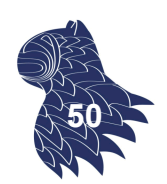

https://www.deeplearning.ai/short-courses/how-diffusion-models-work/

### Modelos de difusión

### Generación condicionada de imágenes… p.ej. LLM/estilo

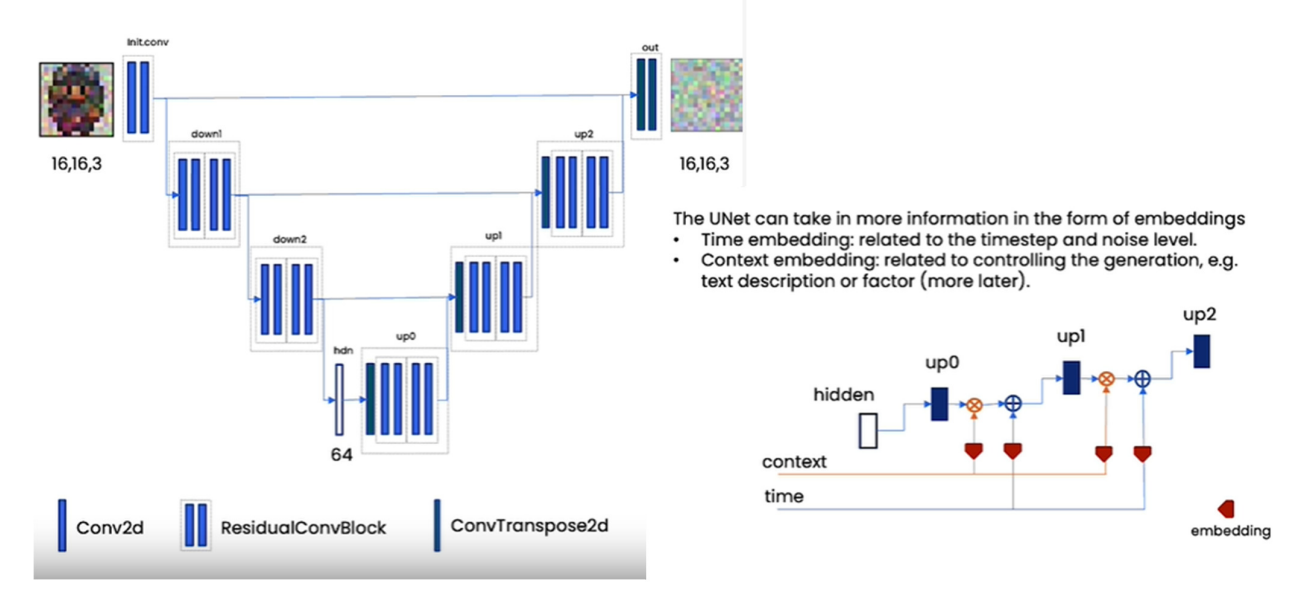

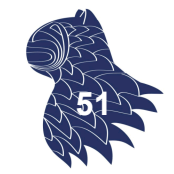

DeepLearning.AI: "How Diffusion Models Work," 2023

https://www.deeplearning.ai/short-courses/how-diffusion-models-work/

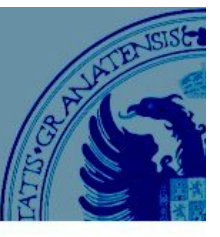

#### Estilo: Definición de categorías…

#### Context

- Context is a vector for controlling generation.
- Context can be text embeddings, e.g. > 1000 in length.
- Context can also be categories, e.g. 5 in length.

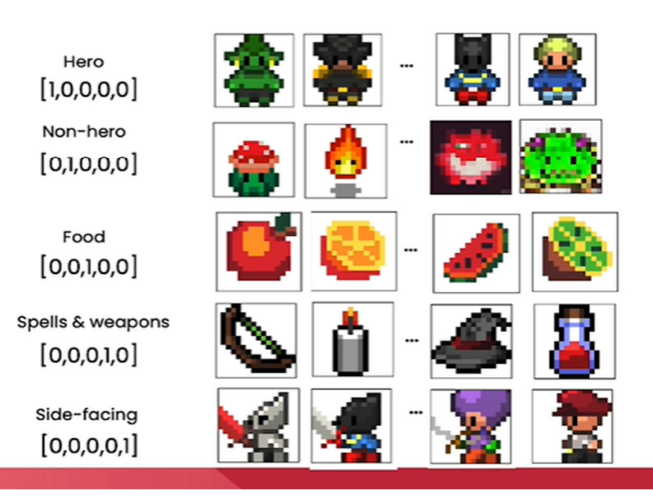

### DeepLearning.AI: "How Diffusion Models Work," 2023

https://www.deeplearning.ai/short-courses/how-diffusion-models-work/

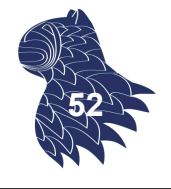

### Modelos de difusión

### LLM: Descripción textual de una escena…

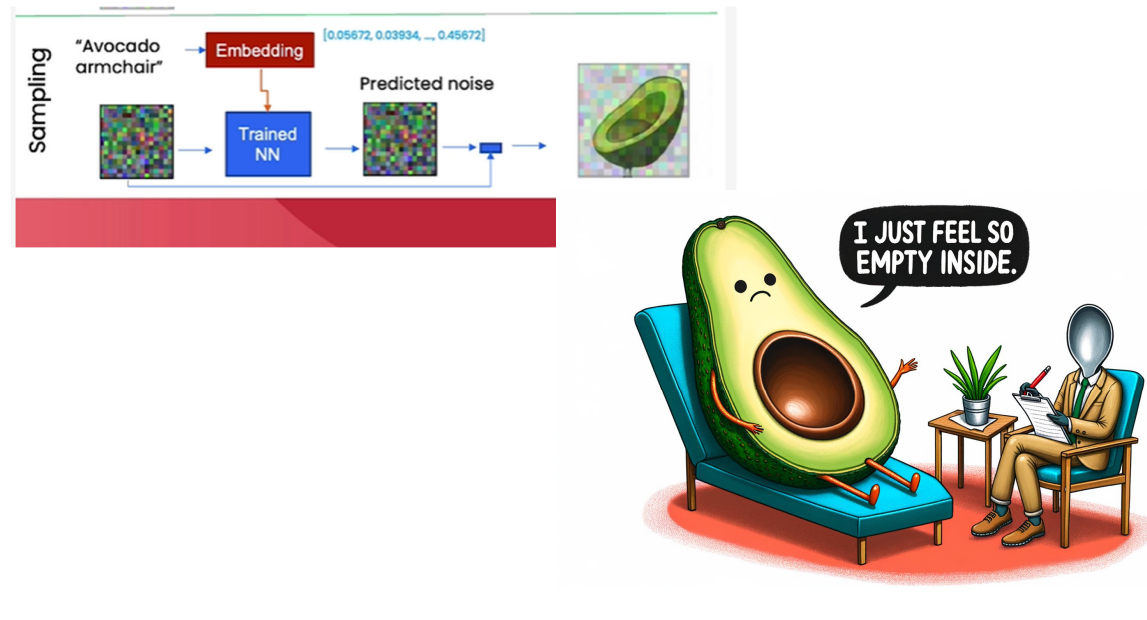

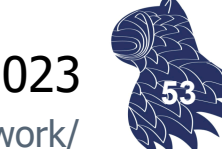

DeepLearning.AI: "How Diffusion Models Work," 2023 https://www.deeplearning.ai/short-courses/how-diffusion-models-work/

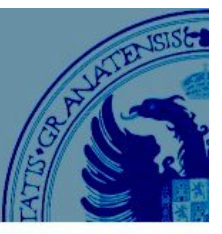

#### Resultado: DALL·E 3

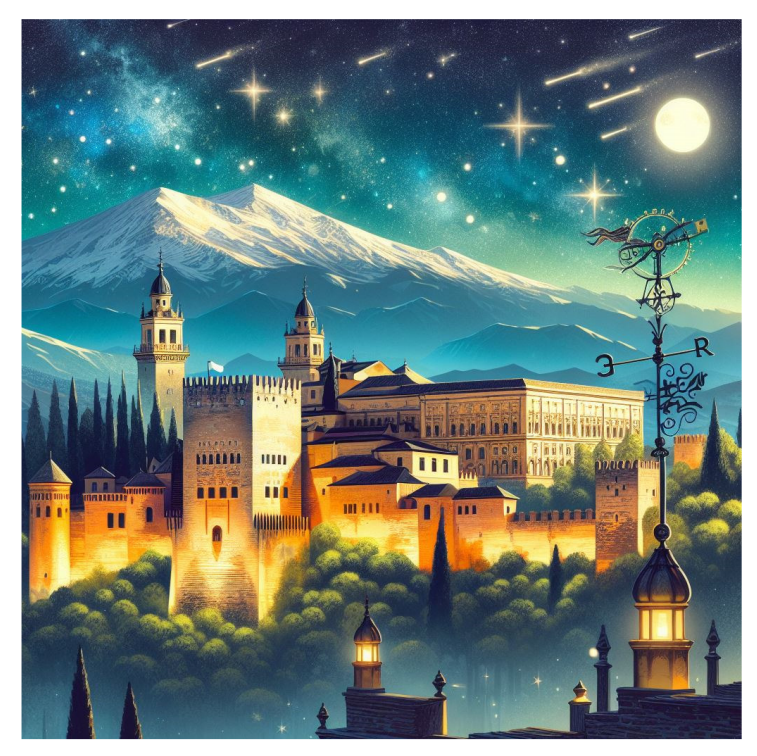

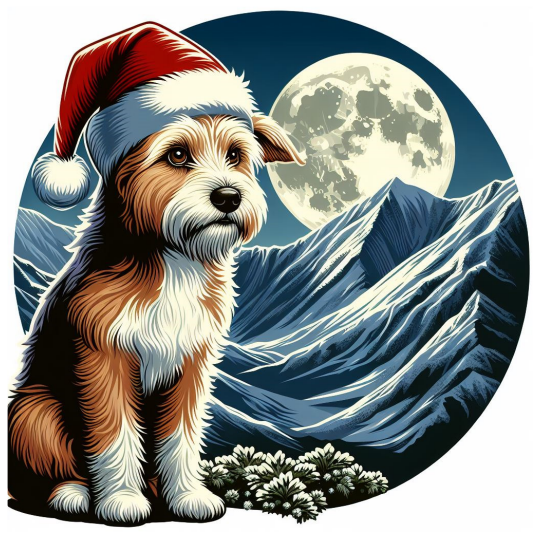

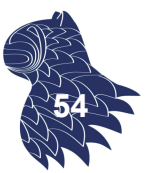

### Modelos de difusión

#### Resultado: Midjourney 6

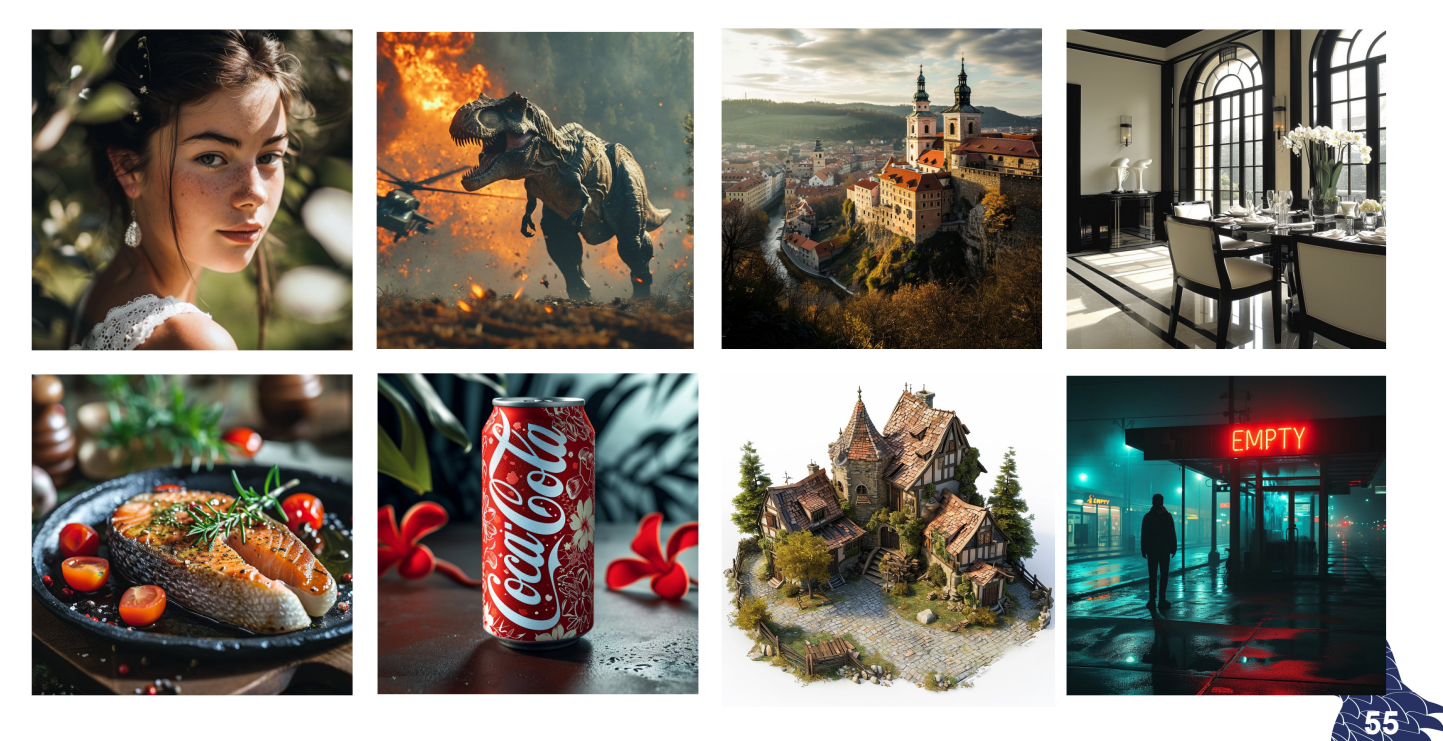

#### Resultado: Midjourney 6

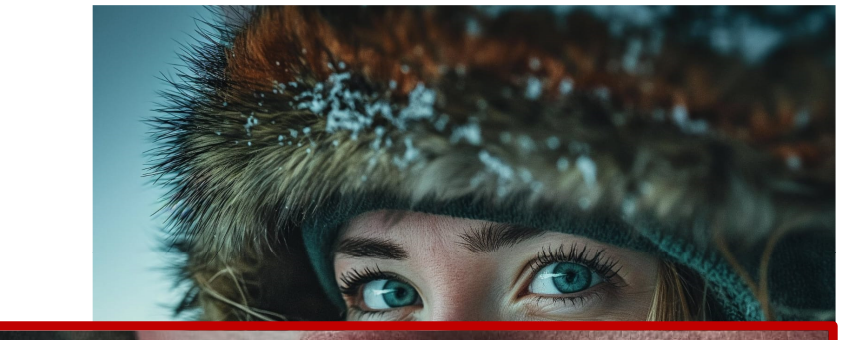

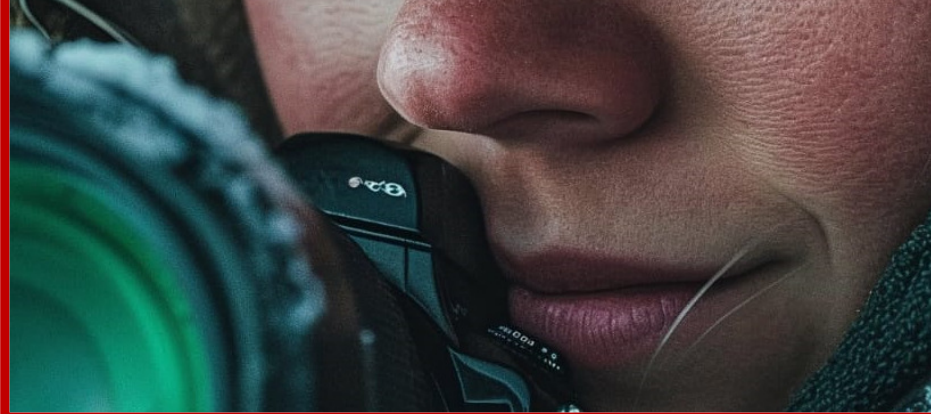

### Modelos de difusión

#### Resultado: Midjourney 6

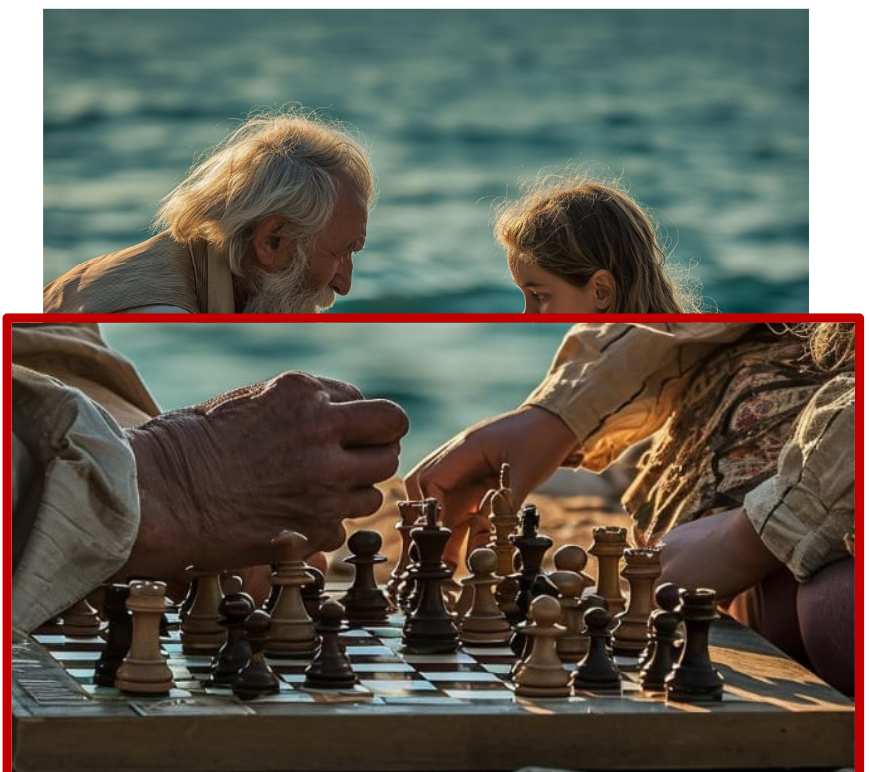

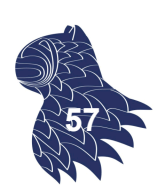

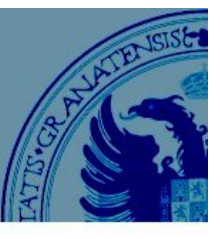

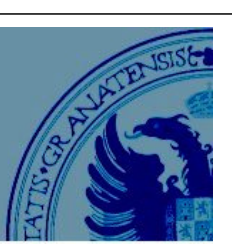

**56**

### ¿Real o fake?

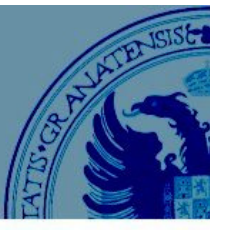

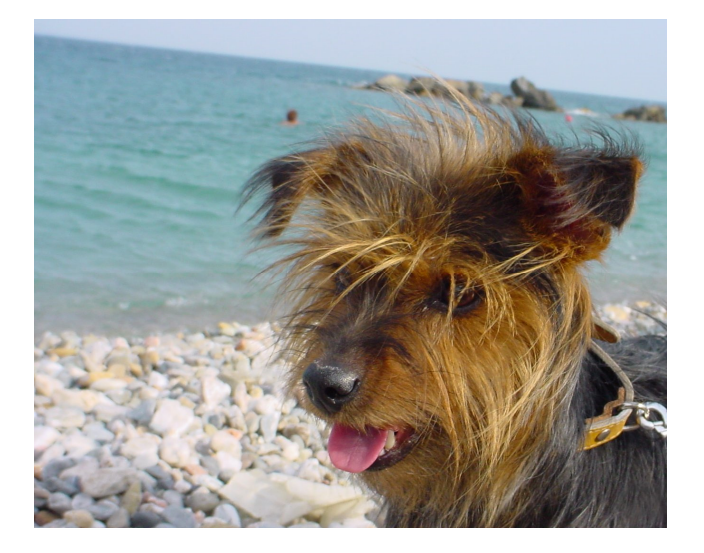

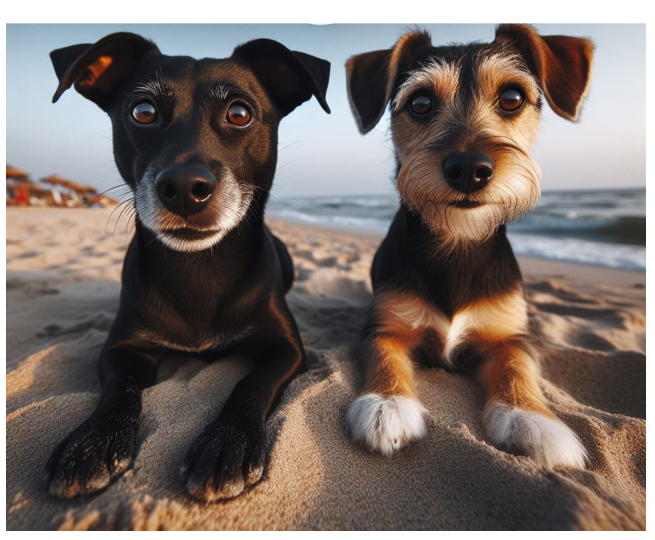

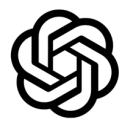

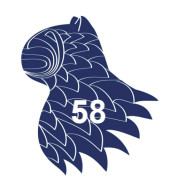

### ¿Real o fake?

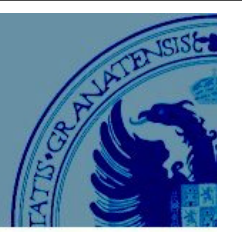

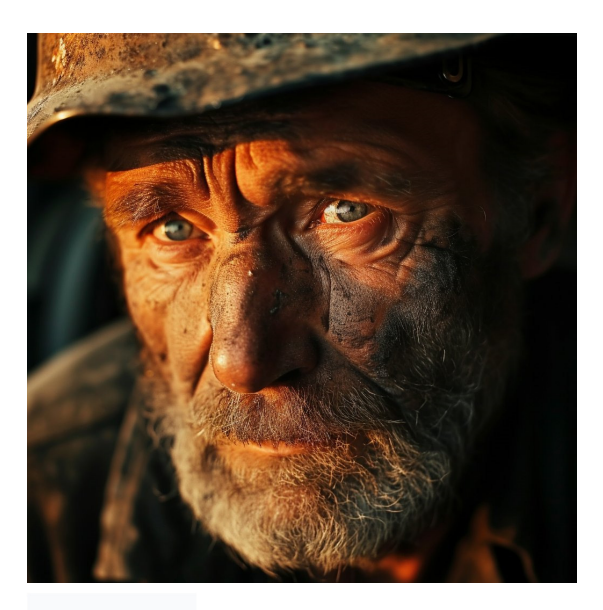

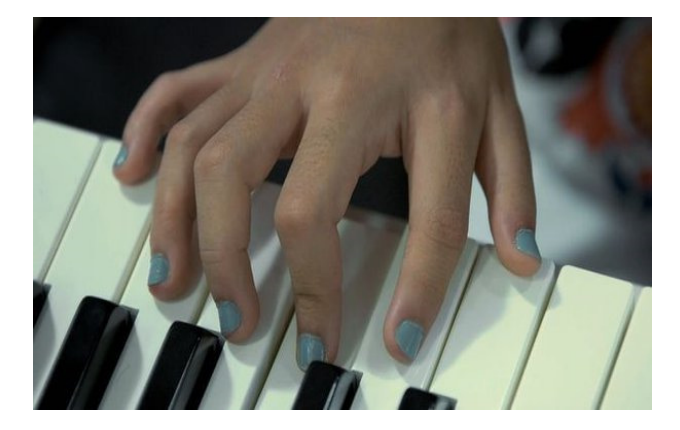

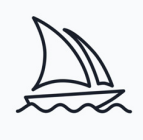

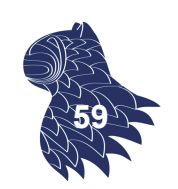

### Limitaciones

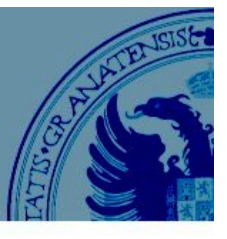

Falta de compresión (en sentido humano) …

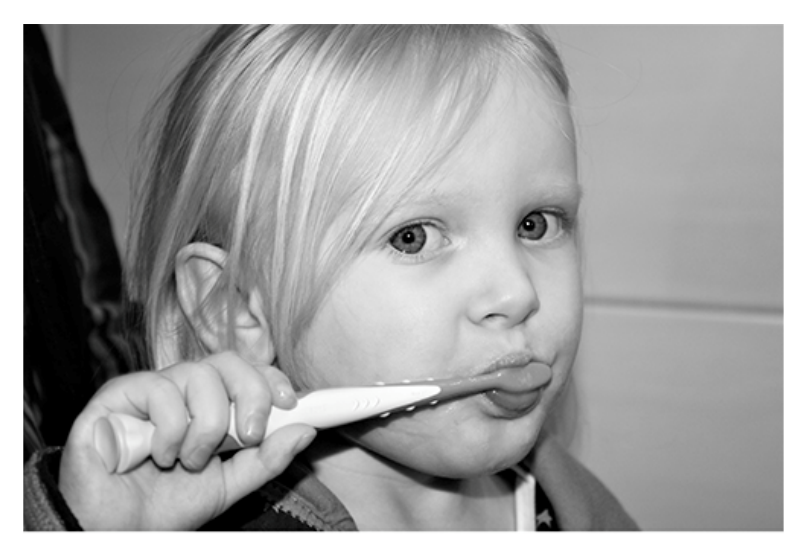

The boy is holding a baseball bat.

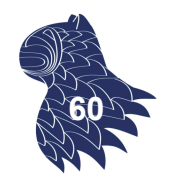

### Limitaciones

#### Situaciones con adversario [adversarial examples]

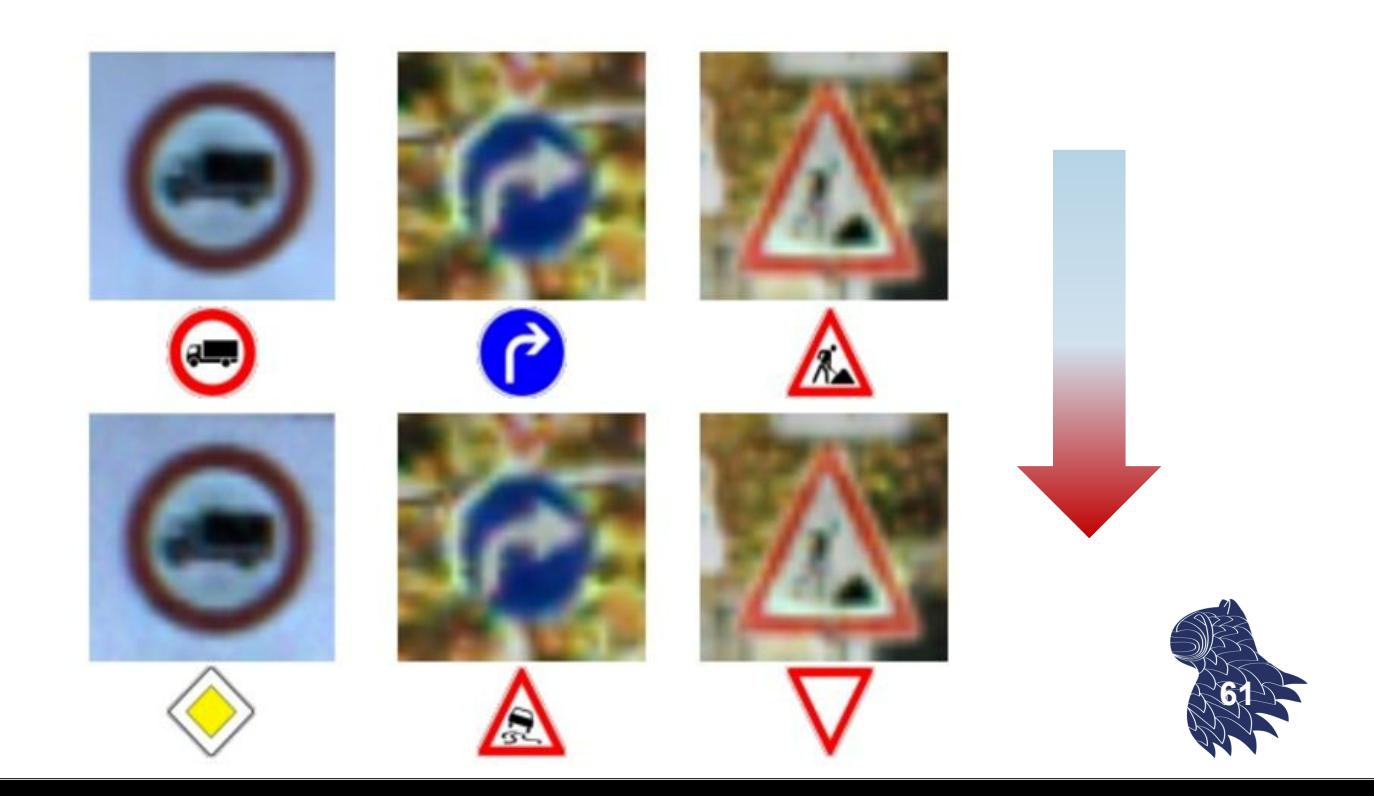

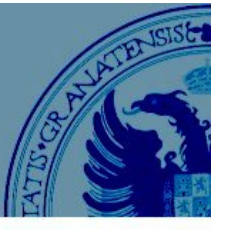

### Limitaciones

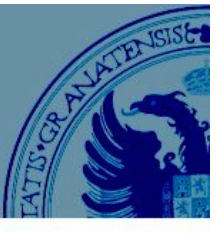

Las redes convolutivas [CNNs] funcionan muy bien en la práctica, pero…

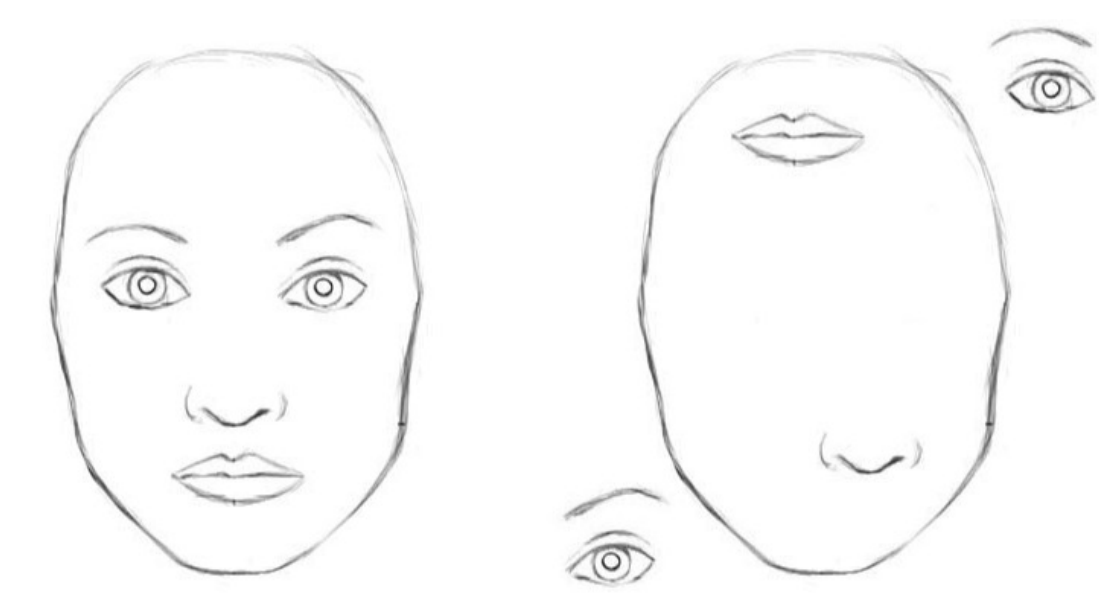

… para una CNN, ambas imágenes son similares **<sup>62</sup>**

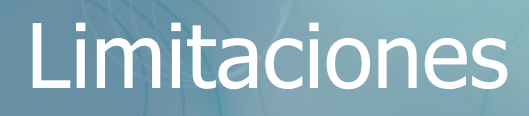

#### "Convolutional neural networks are doomed"  — Geoffrey Hinton

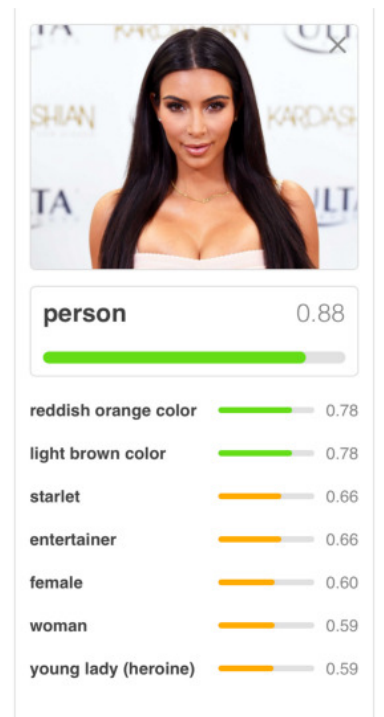

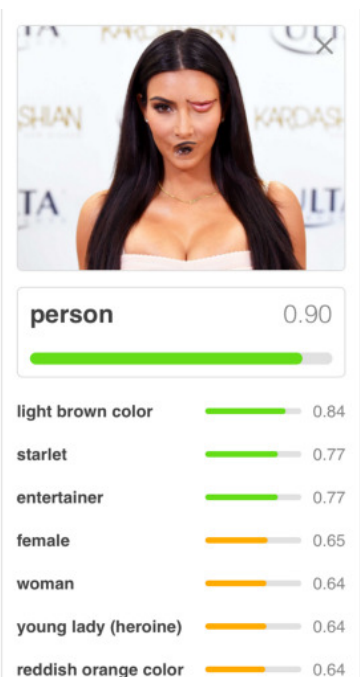

 $0.50$ 

reddish orange color

newsreader

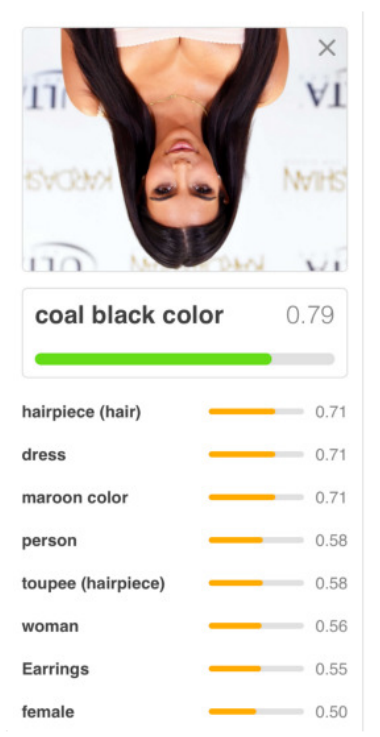

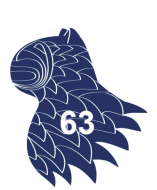

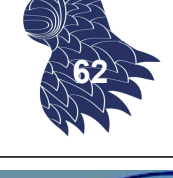

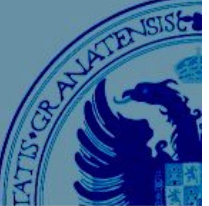

### Limitaciones

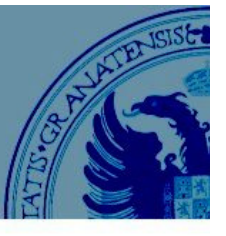

#### **Problema clave de las redes convolutivas**

La representación interna de una red convolutiva no tiene en cuenta las relaciones espaciales entre objetos, ni la jerarquía existente entre objetos simples y los objetos compuestos de los que forman parte.

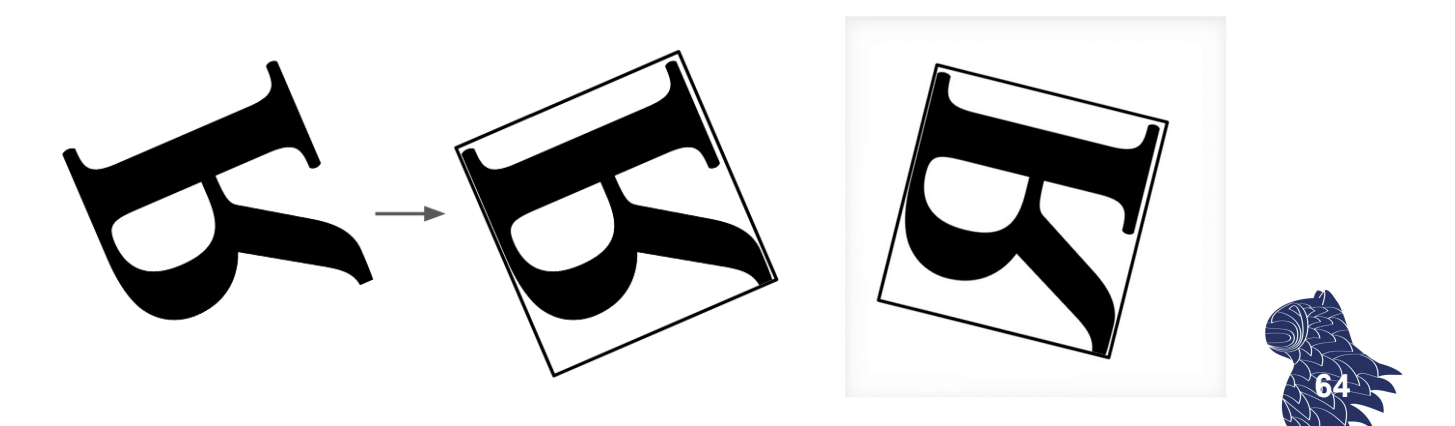

### **Noticia**

#### NEW NAVY DEVICE **LEARNS BY DOING**

Psychologist Shows Embryo of Computer Designed to Read and Grow Wiser

WASHINGTON, July 7 (UPI) -The Navy revealed the em-<br>bryo of an electronic computer today that it expects will be able to walk, talk, see, write,

today that it expects will be<br>able to walk, talk, see, write,<br>approduce itself and be con-<br>scious of its existence.<br>The empryodice itself and be con-<br>scious of its existence.<br>Direct-learned to different<br>inter-bene-<br>parter-

gaid, Dr. Rosenblatt, a research psychologist at the Cornell<br>Aeronautical Laboratory, Buf-falo, said Perceptrons might be<br>fired to the planets as mechanical<br>cal space explorers.

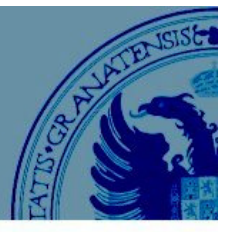

### **New York Times 1958**

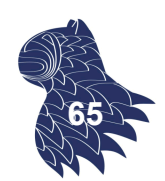

### Evolución

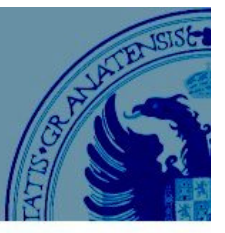

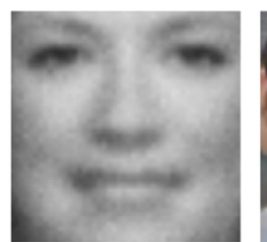

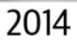

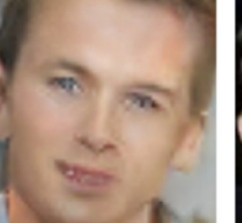

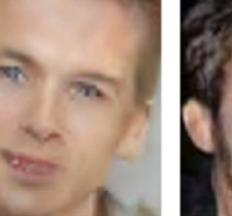

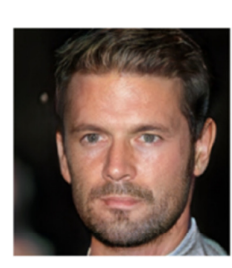

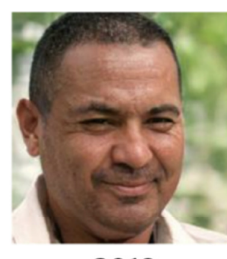

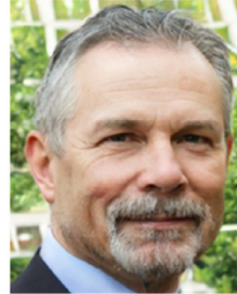

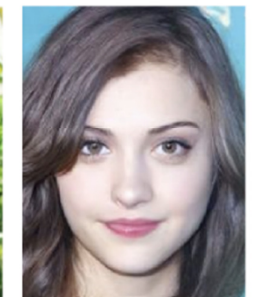

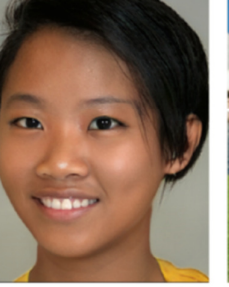

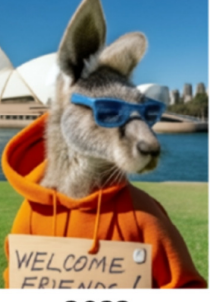

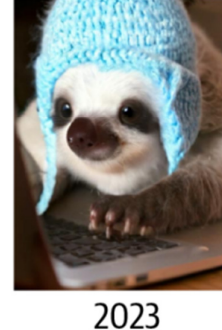

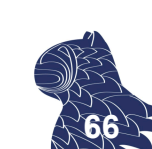

### Evolución

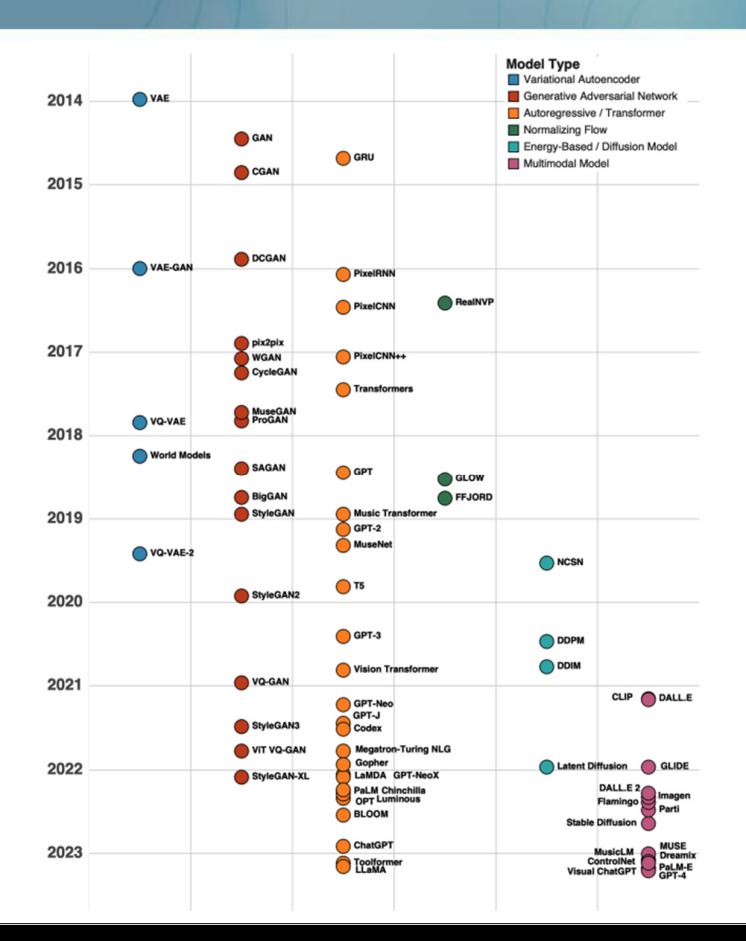

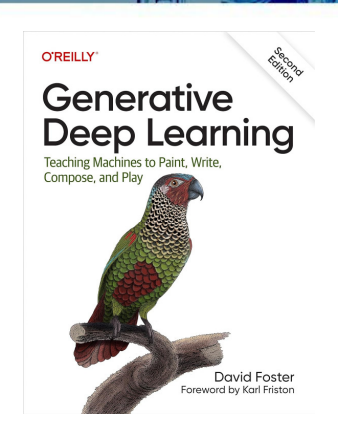

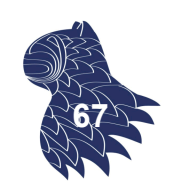

### Evolución

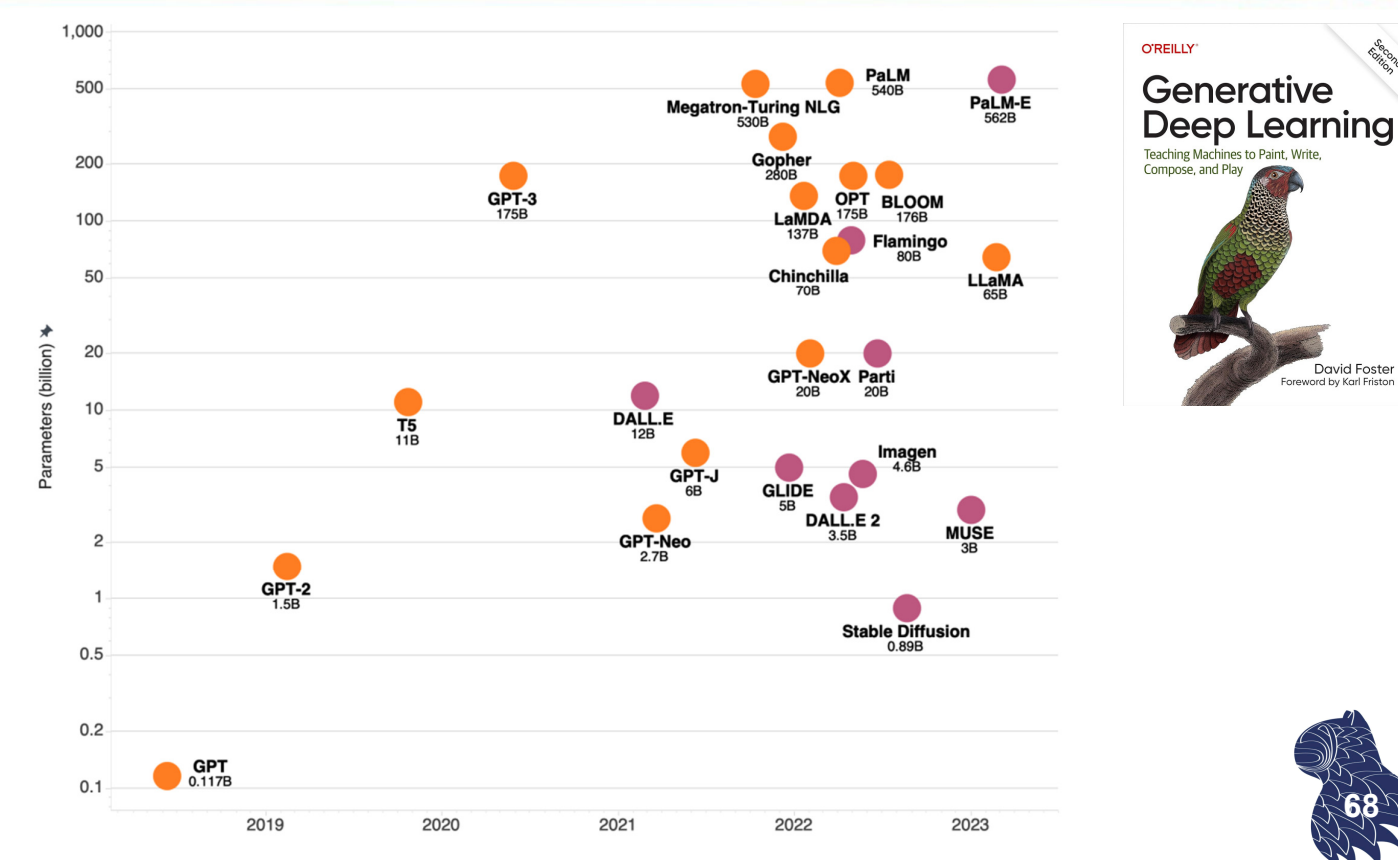

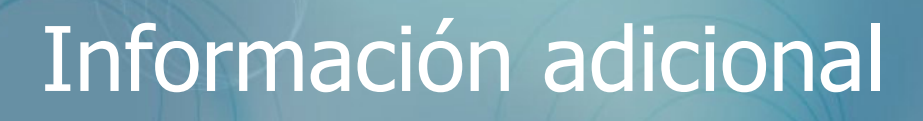

… con ejemplos en Python:

#### David Foster:

**Generative Deep Learning: Teaching Machines to Paint, Write, Compose, and Play**

O'Reilly, 2nd edition, 2023 ISBN 1098134184

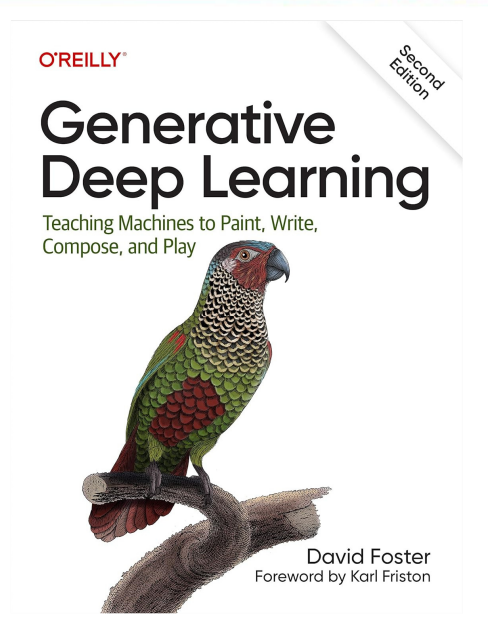

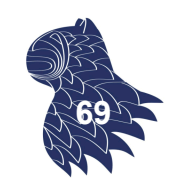

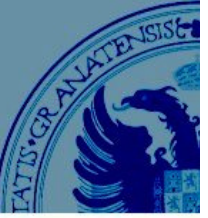

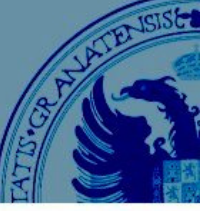

### Información adicional

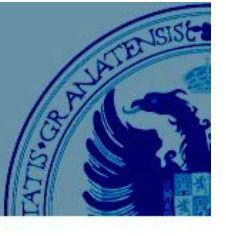

#### Fernando Berzal: **Redes Neuronales & Deep Learning**

Edición en dos volúmenes, 2019 Volumen I: Entrenamiento de redes neuronales artificiales ISBN 1-0903-2030-2

Volumen II: Regularización, optimización y arquitecturas especializadas ISBN 1-0903-3688-8

https://deep-learning.ikor.org

#### Fernando Berzal

#### **REDES NEURONALES** & DEEP LEARNING II

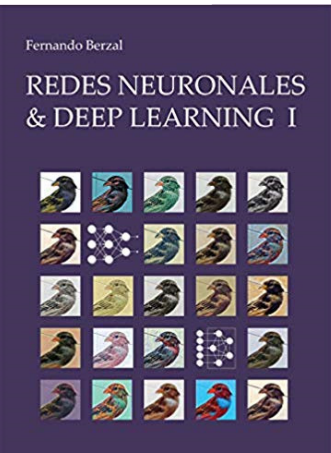

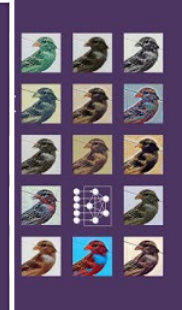

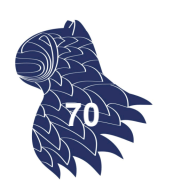